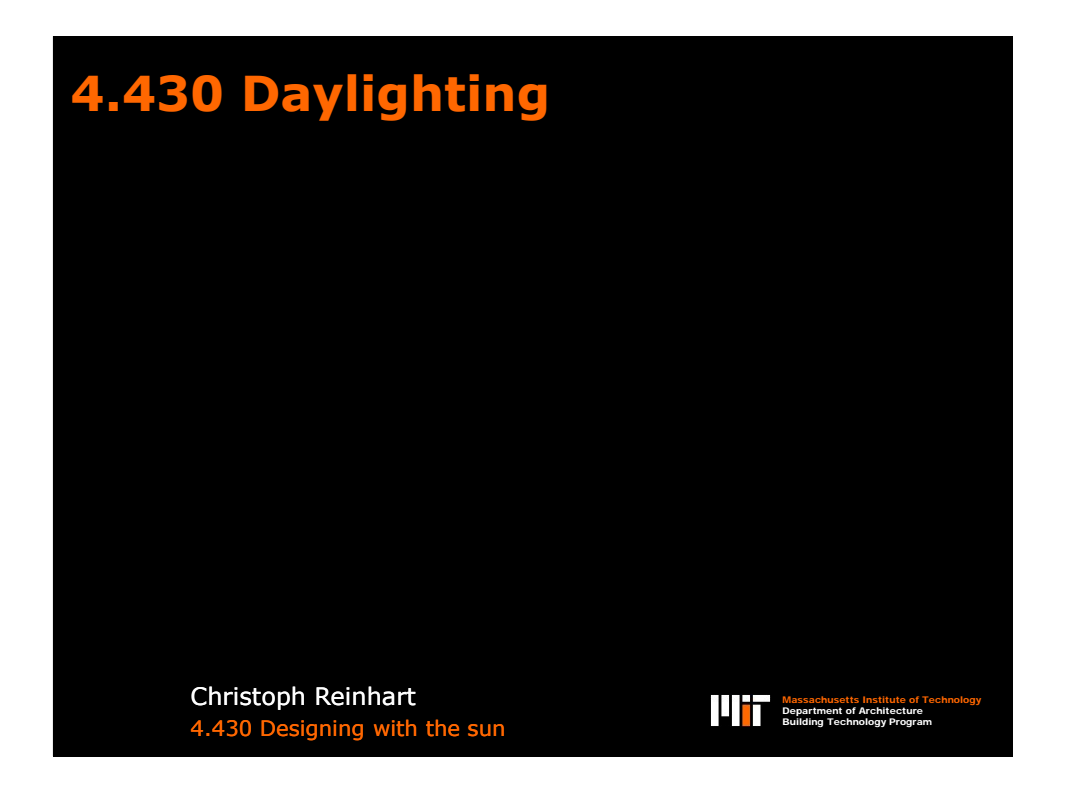

# **Assignment 3**

- $\square$  Some of your are amazingly close!
- $\square$  For the results near the window I believe that the single pane glazing has a lower falloff for higher angles than the Radiance model.
- □ Desktop height 85cm; falls within measurement uncertainty.

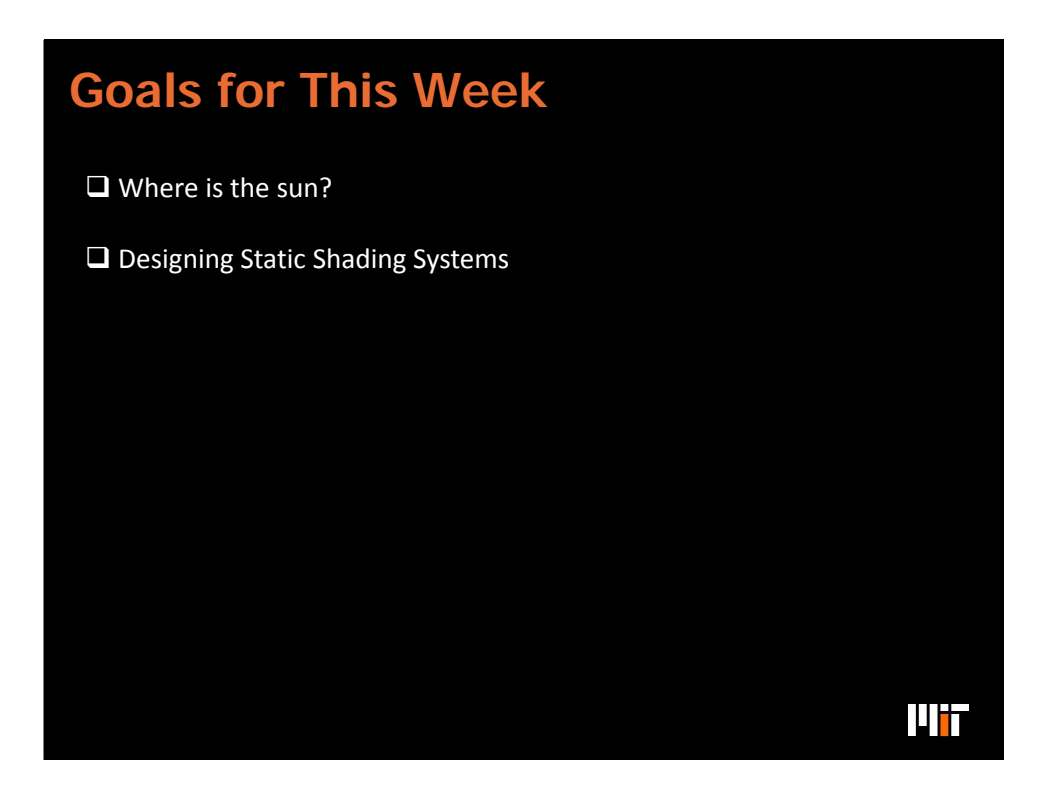

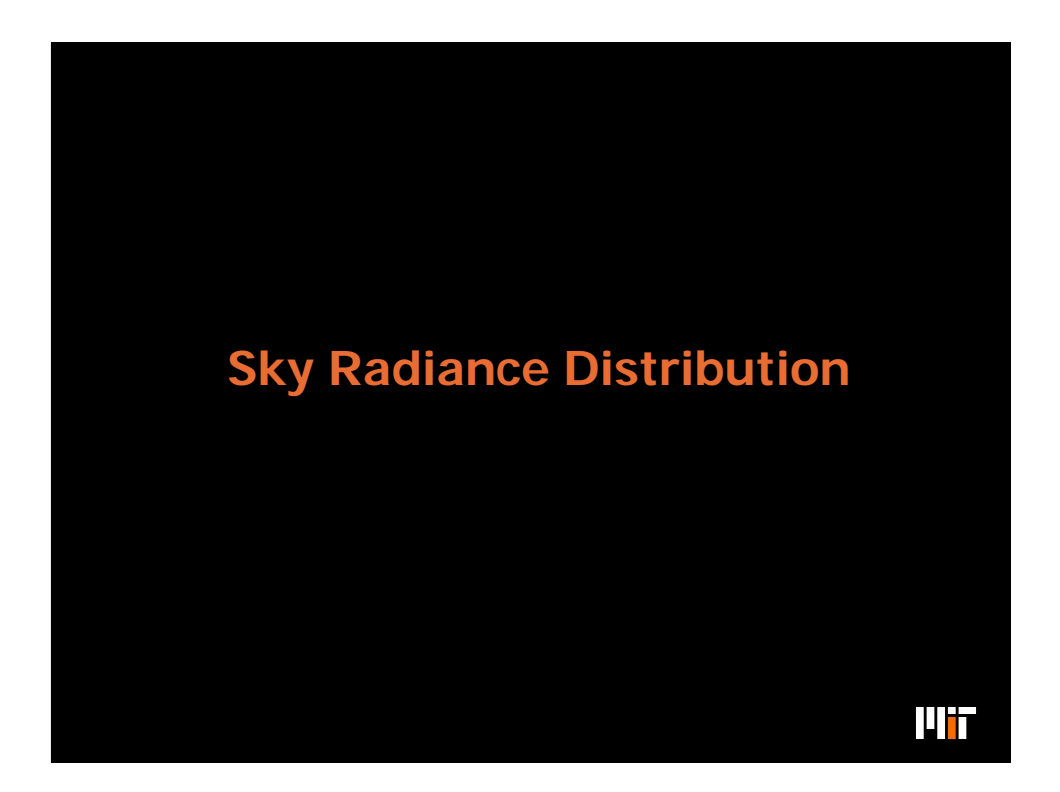

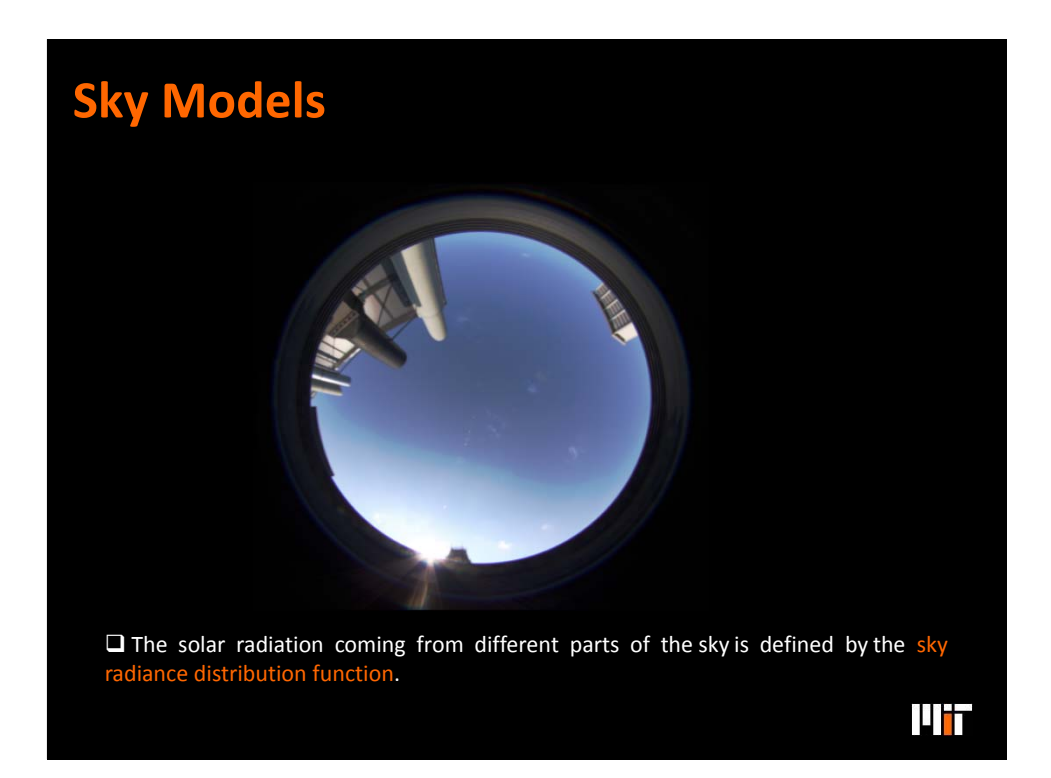

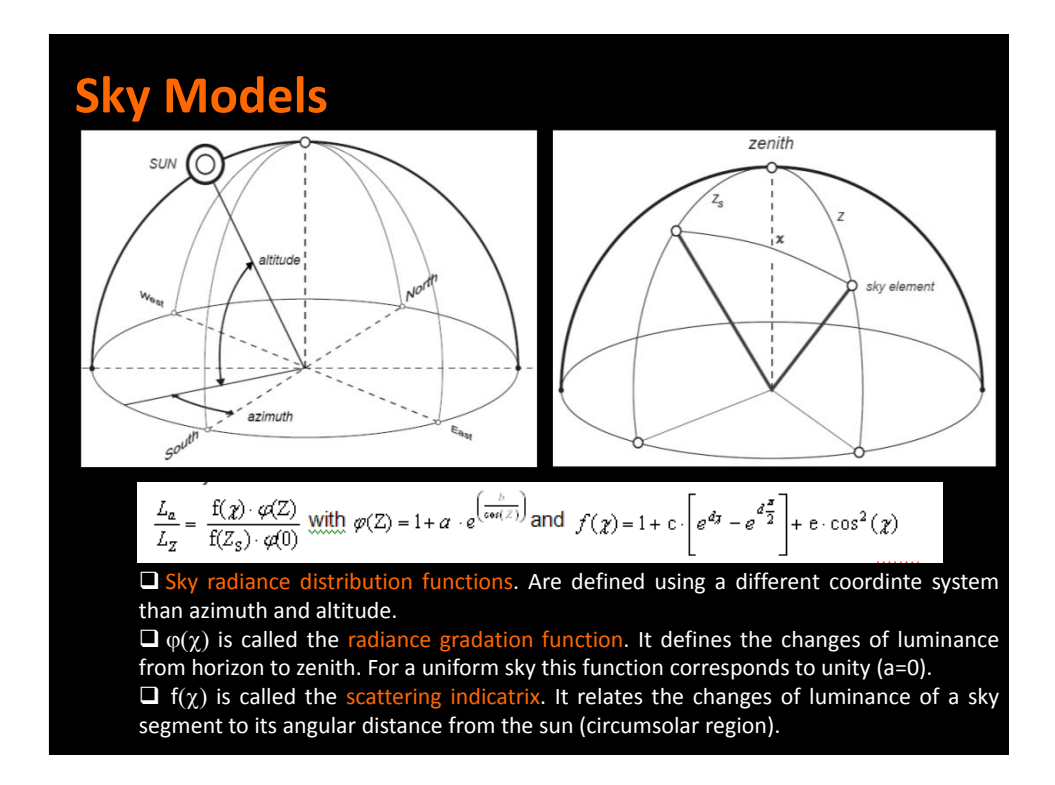

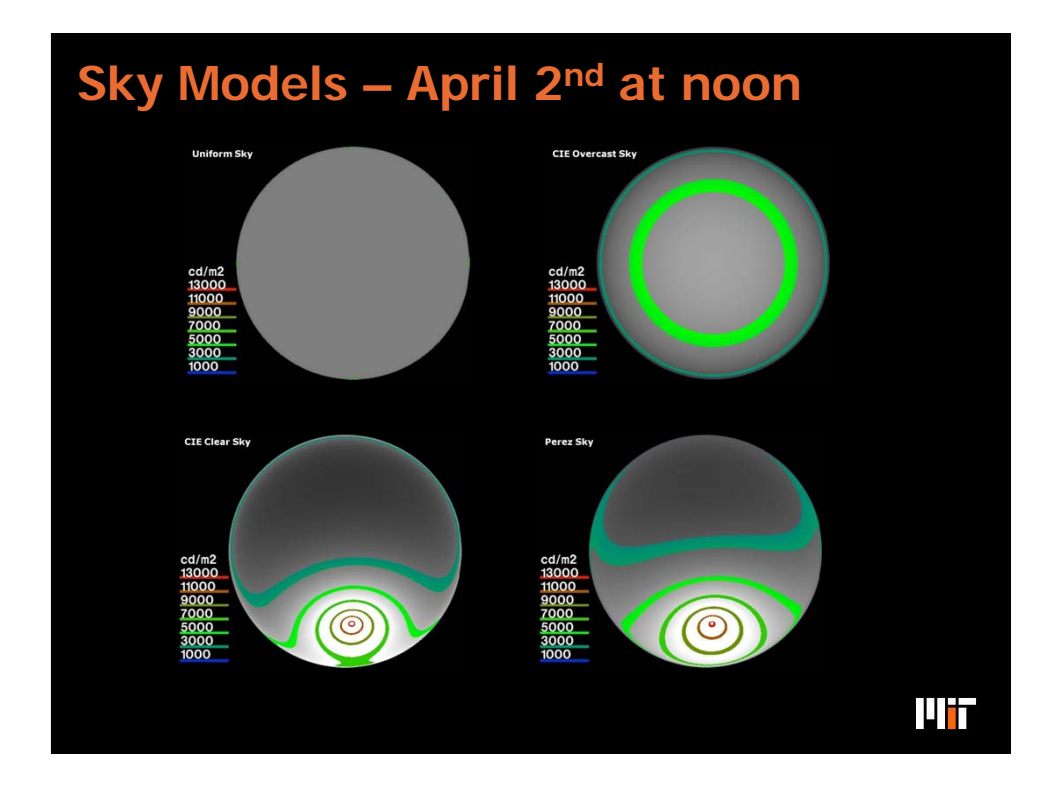

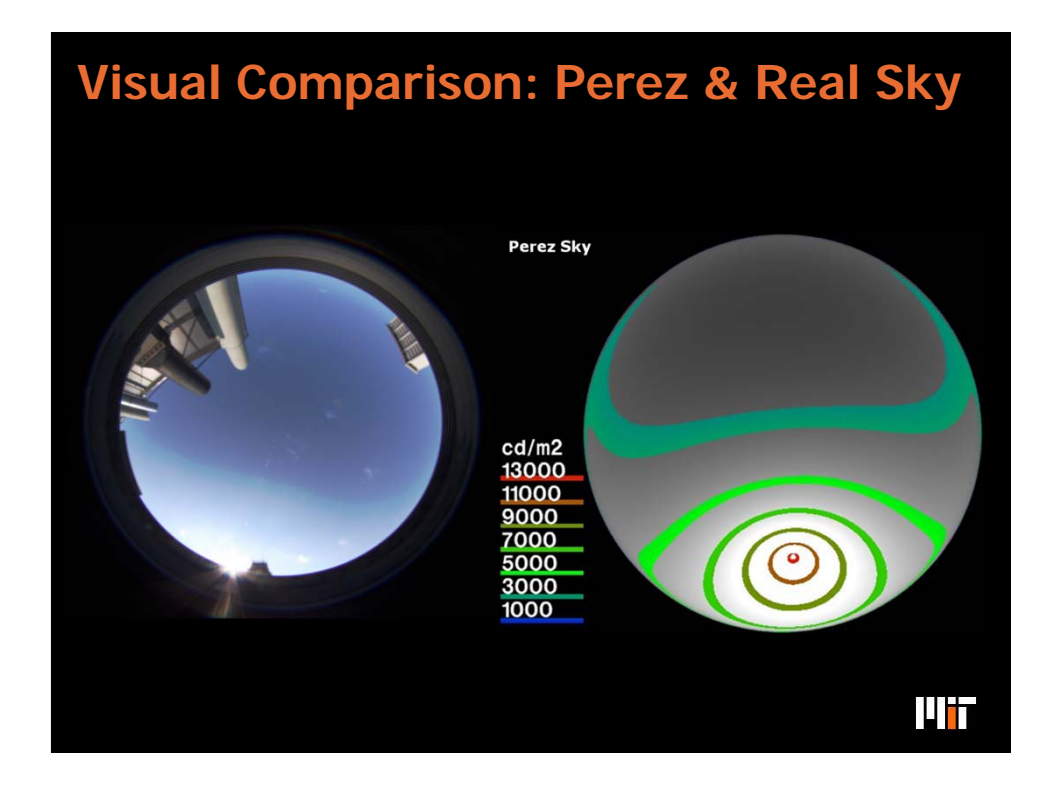

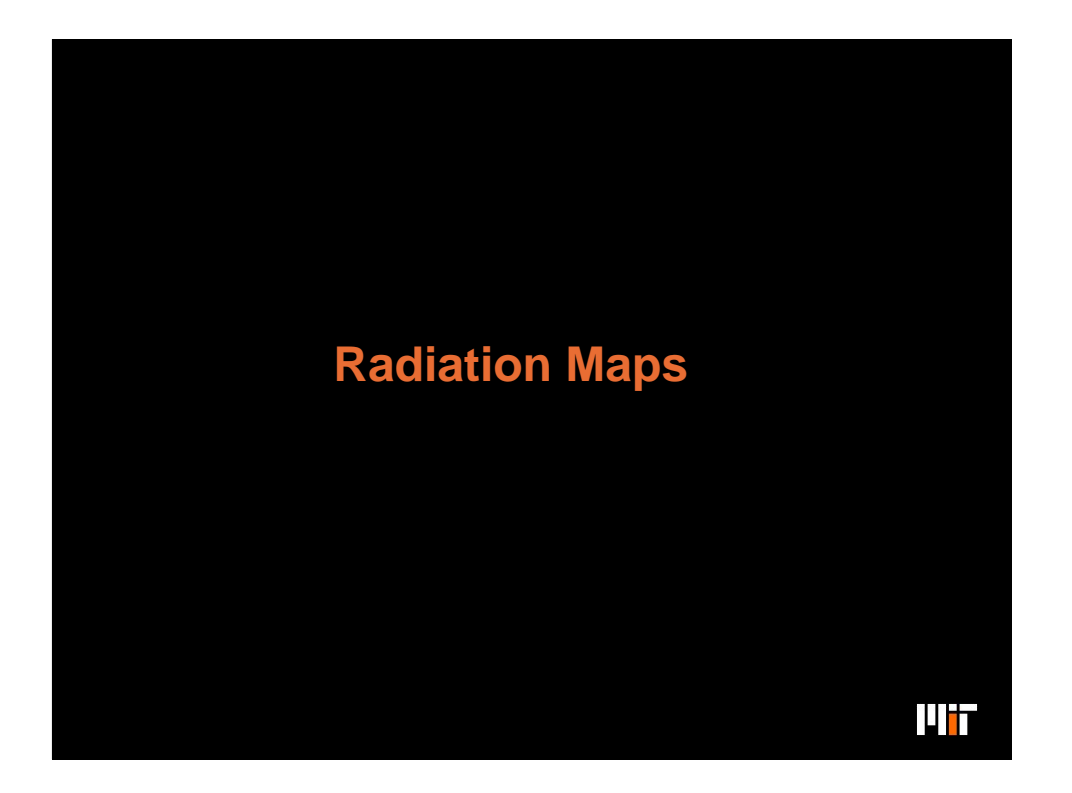

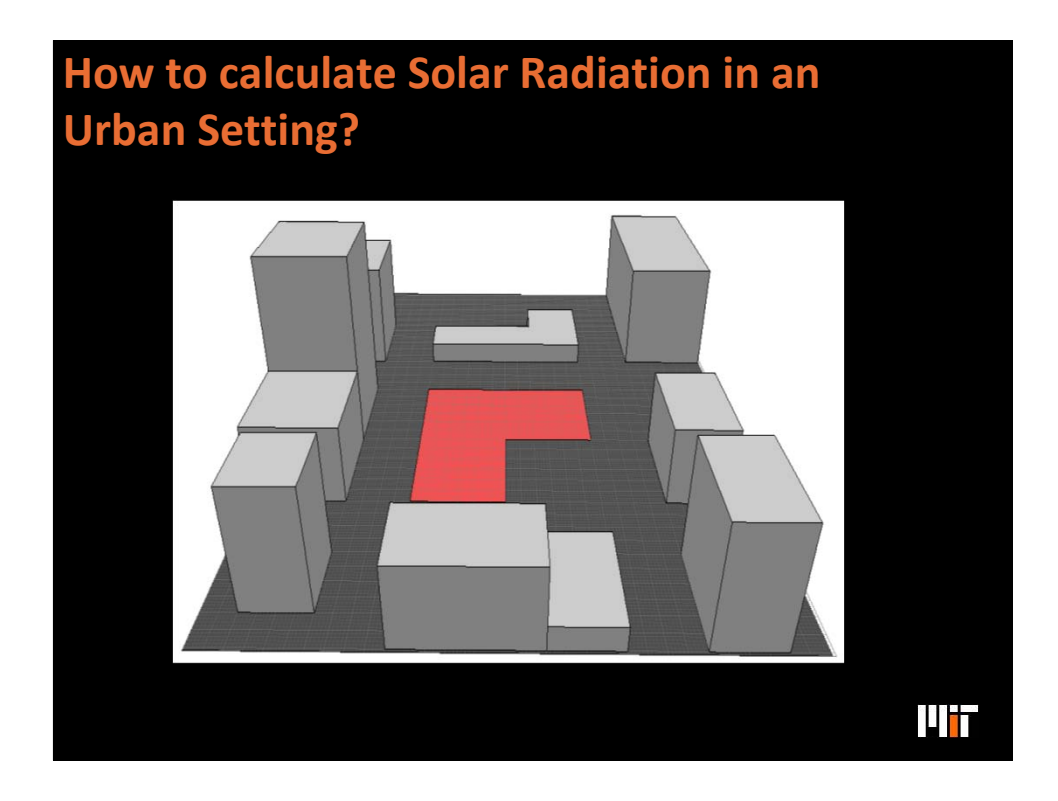

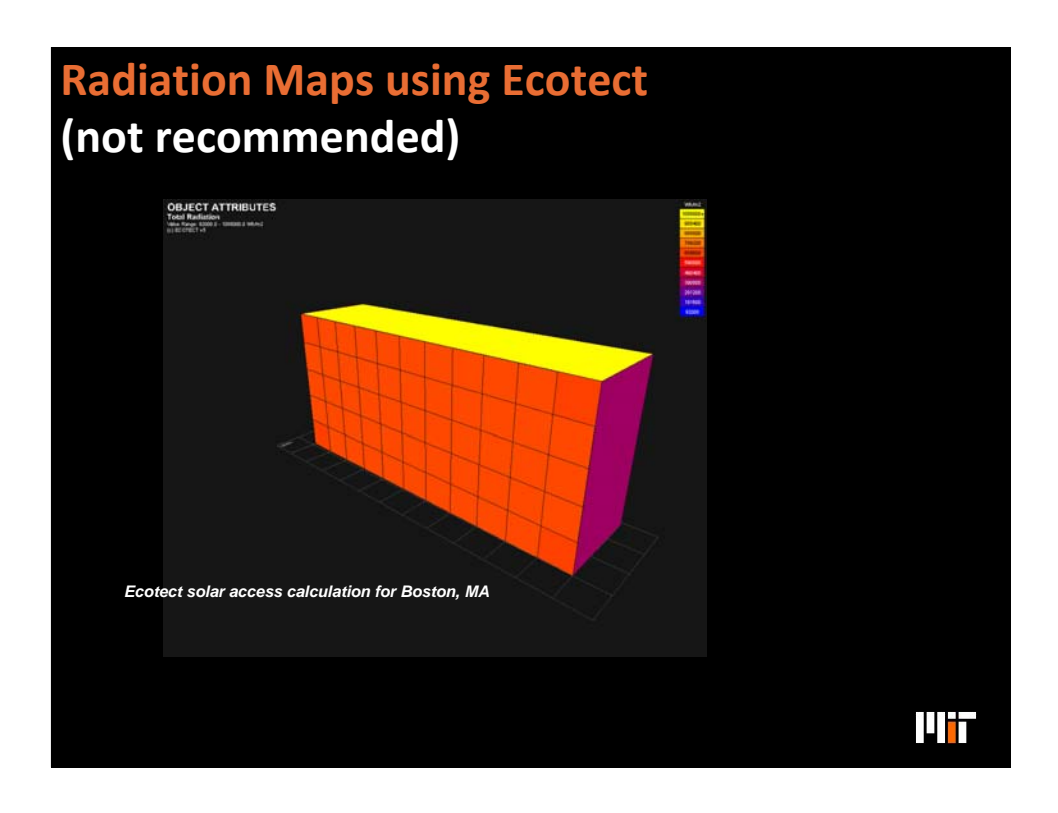

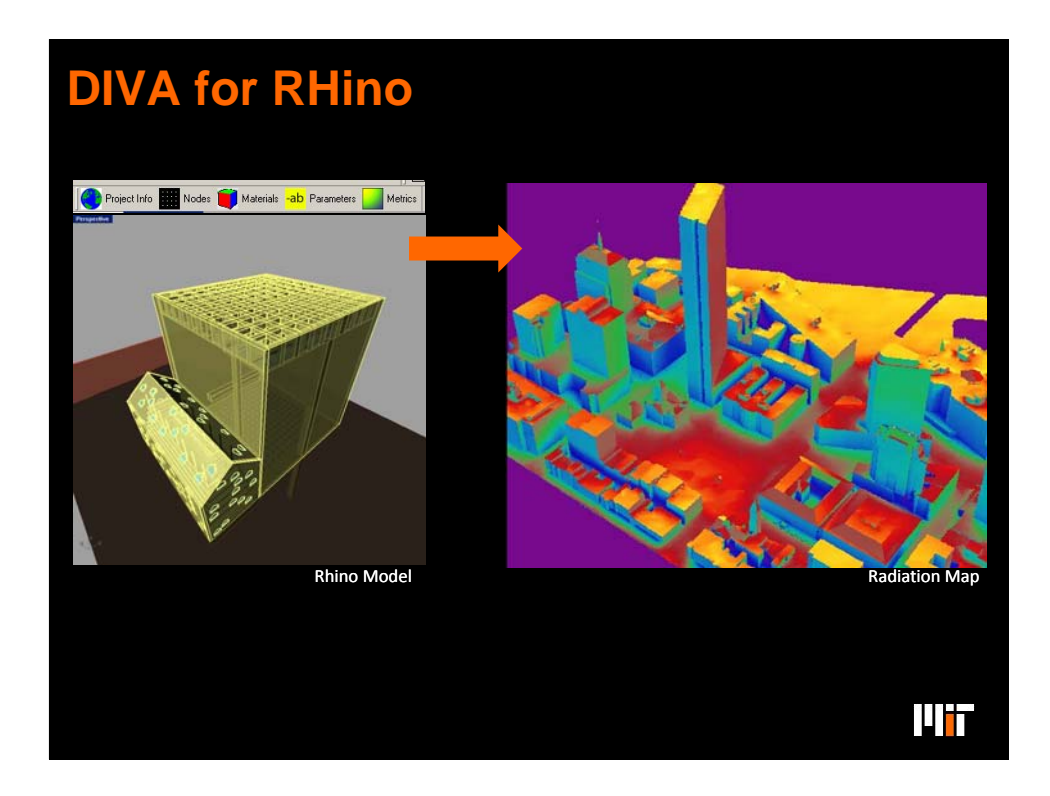

## **How does the calculation work?**

 $\square$  Step (1): Uses EnergyPlus annual climate data.

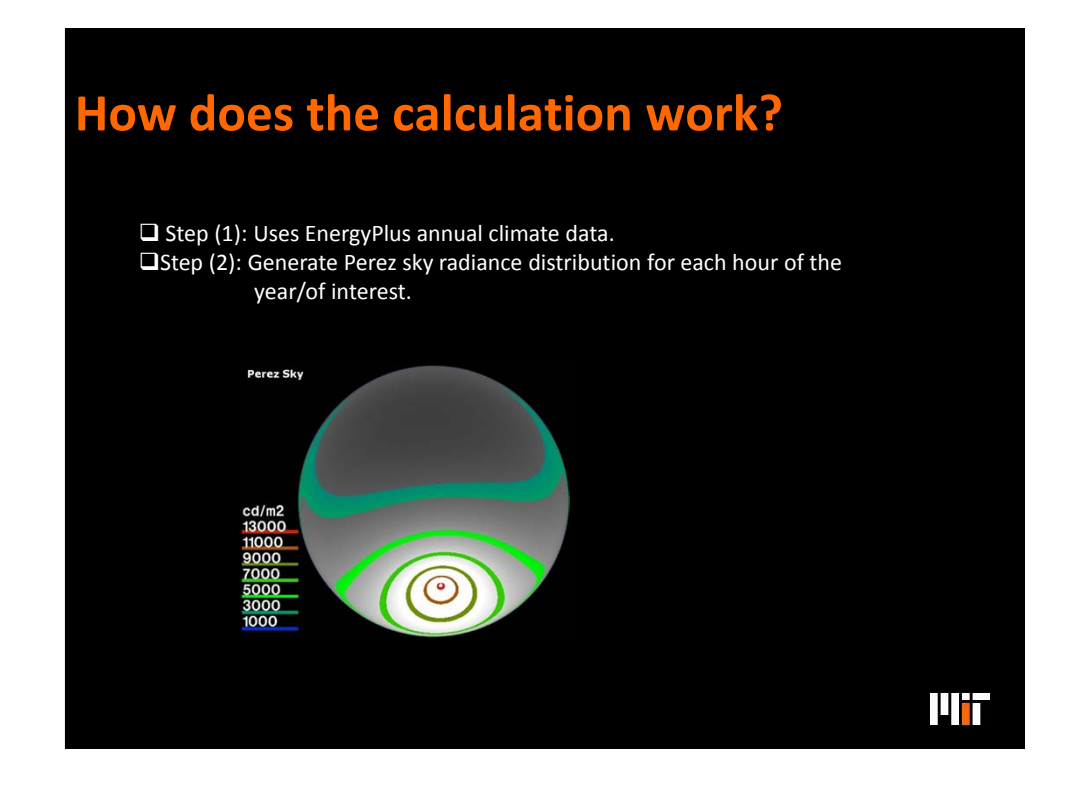

ШT

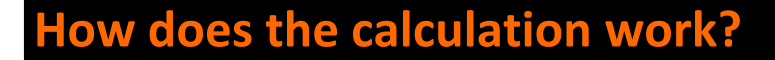

 $\square$  Step (1): Uses EnergyPlus annual climate data.

 $\square$  Step (2): Generate Perez sky radiance distribution for each hour of the year/of interest.

 $\Box$ Step (3): Add up sky conditions for hours of interest and store the values in 145 bins.

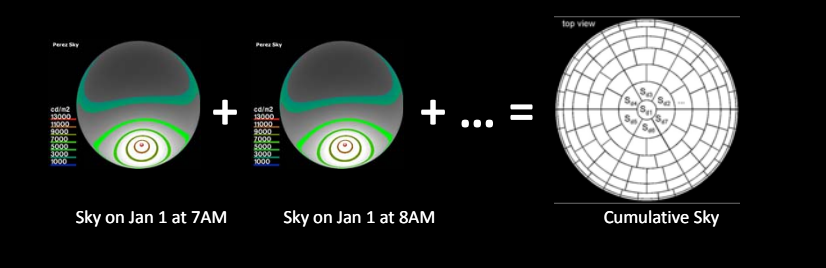

 Cumulative Sky proposed by several authors including Mardaljevic, Compagnon, Robinson & Stone. We are using Robinson & Stone's approach. Reading 2.3 on the course web site.

11 i T

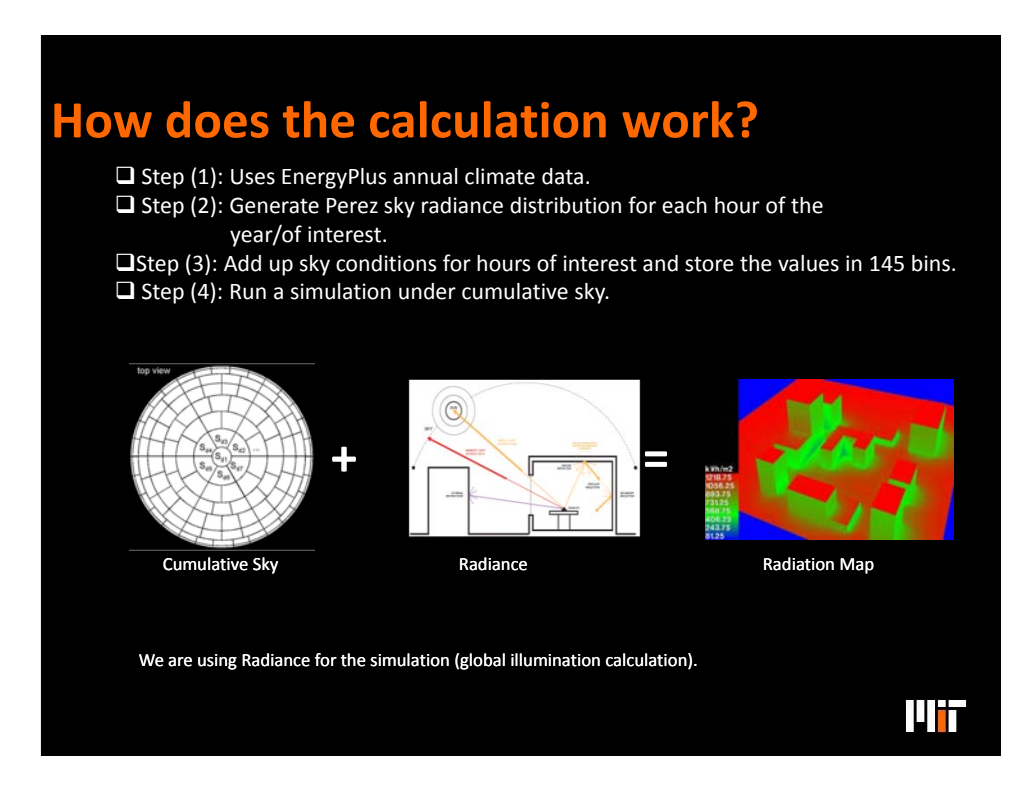

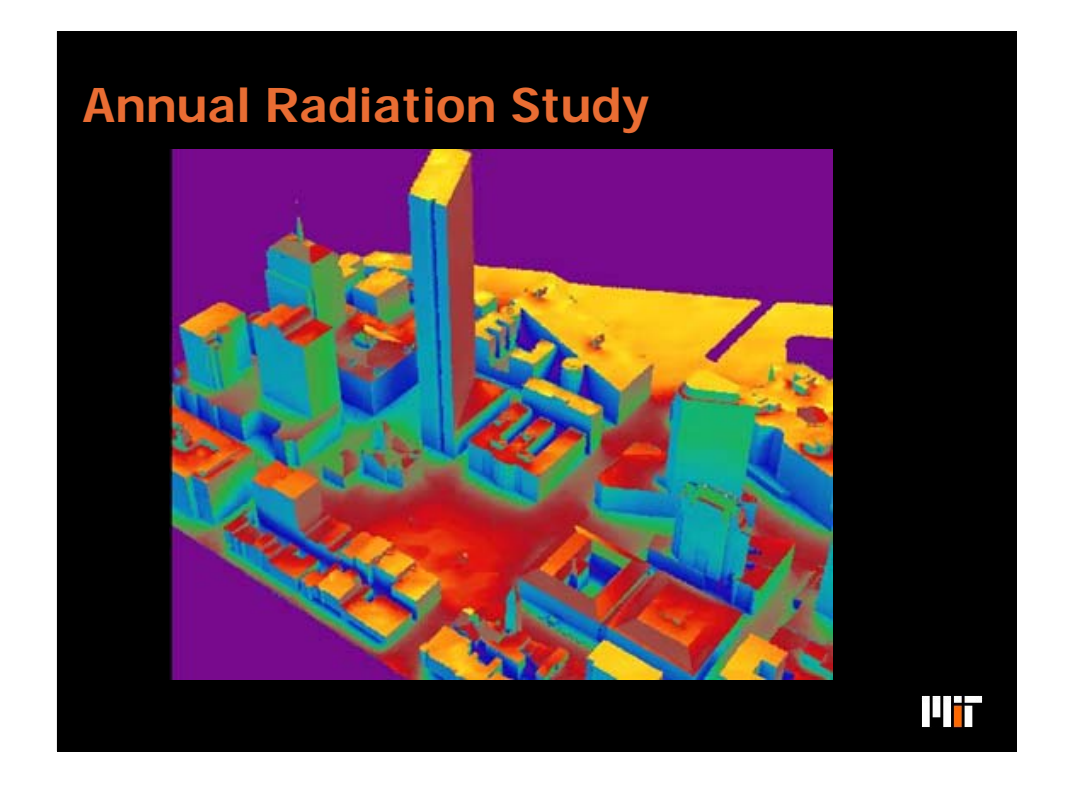

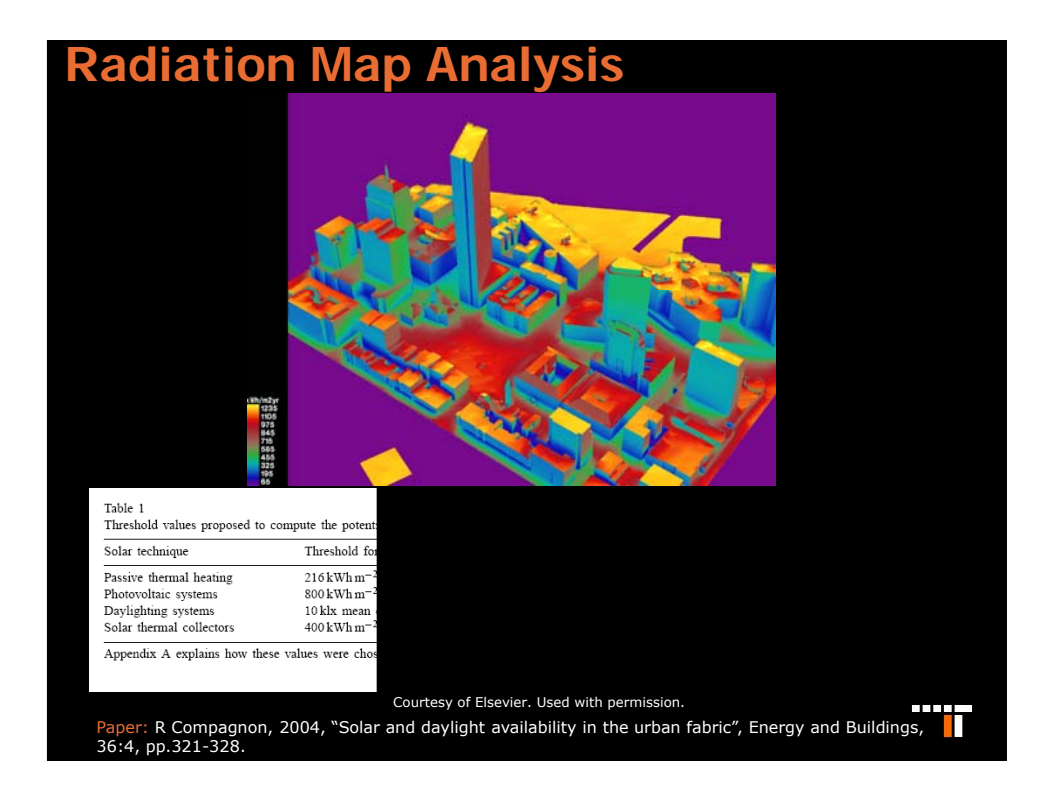

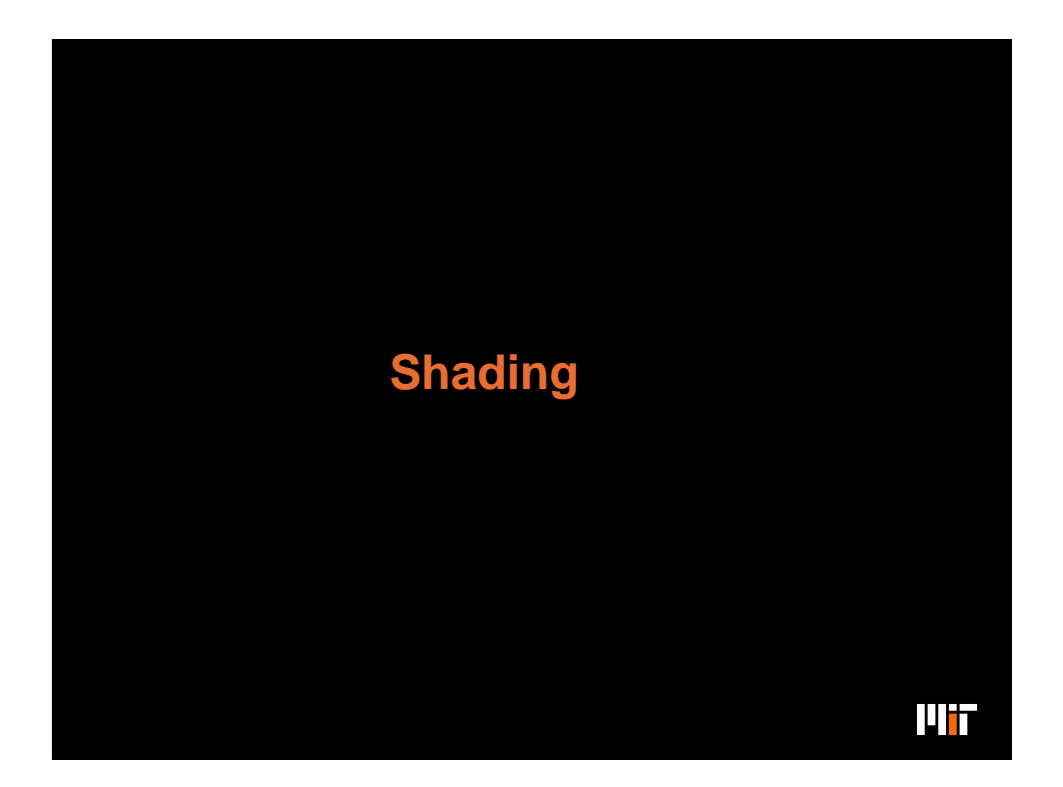

#### **Why Shading?**

- *Avoidance of visual discomfort (glare).*
- *Avoidance of thermal discomfort (overheating).*
- *Avoidance of cooling loads (energy)*

### **Why not Shading?**

*Solar gains needed to reduce heating loads.*

*Maintain a view to the outside.*

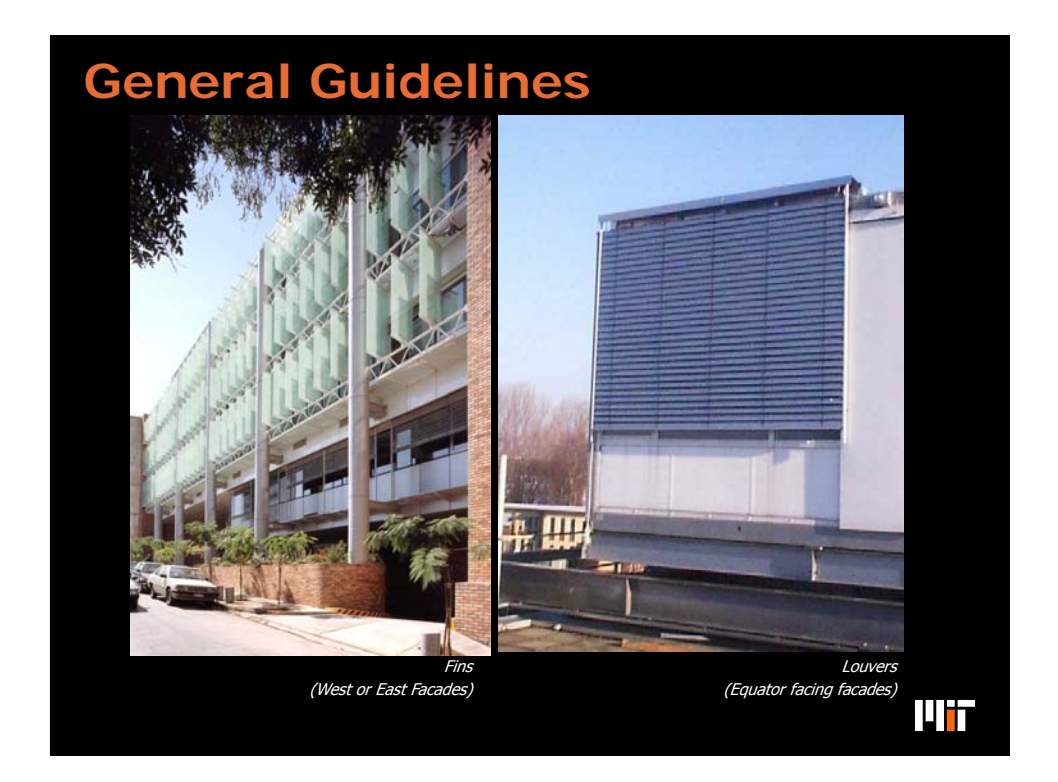

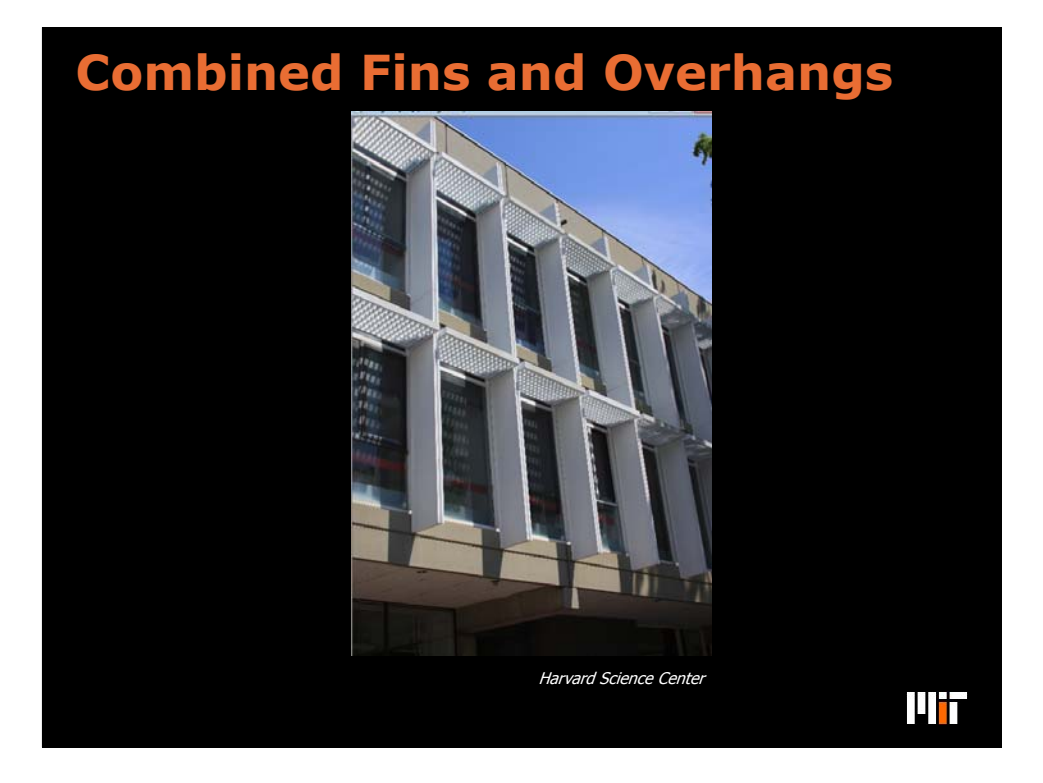

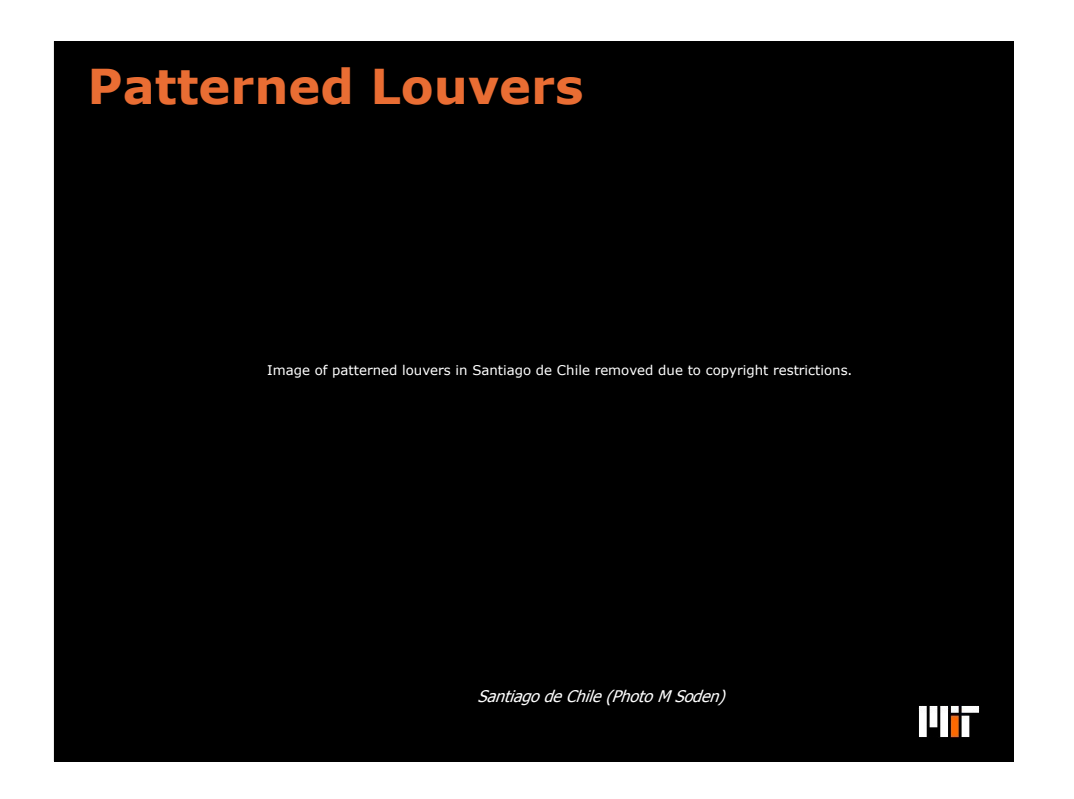

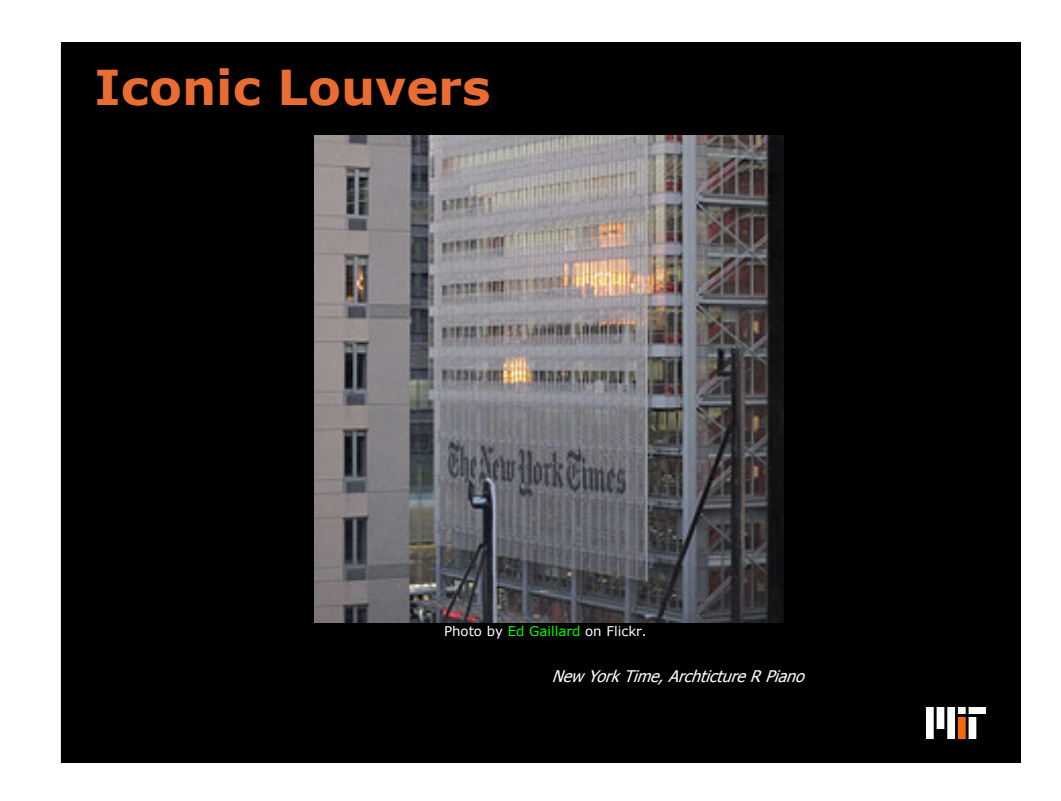

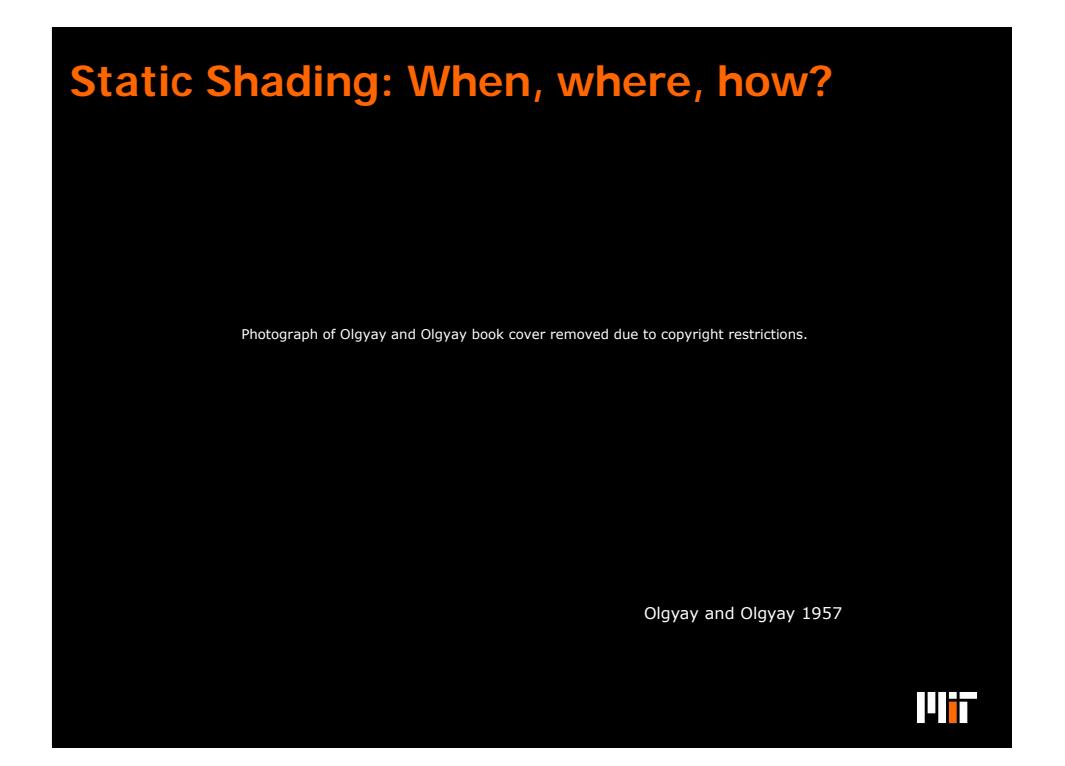

#### **When designing a static shading device for a window, the task can be divided into two steps:**

- (1) When is it desirable to have direct solar radiation incident on a window?
	- (a) Find a start and end date
	- (b) Find a start and end time of day
- (2) What form should a shading device have to fulfill the requirements form step (1)?

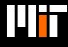

#### **(1) When is it desirable to have direct solar radiation incident on a window?**

Find a start and end date for the shading period:

- □ Option 1: The cooling period lasts from March 21 to September 21.
- Option 2: Crossover between heating and cooling degree hours.
- **Q** Option 3: Crossover between heating and cooling loads.

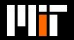

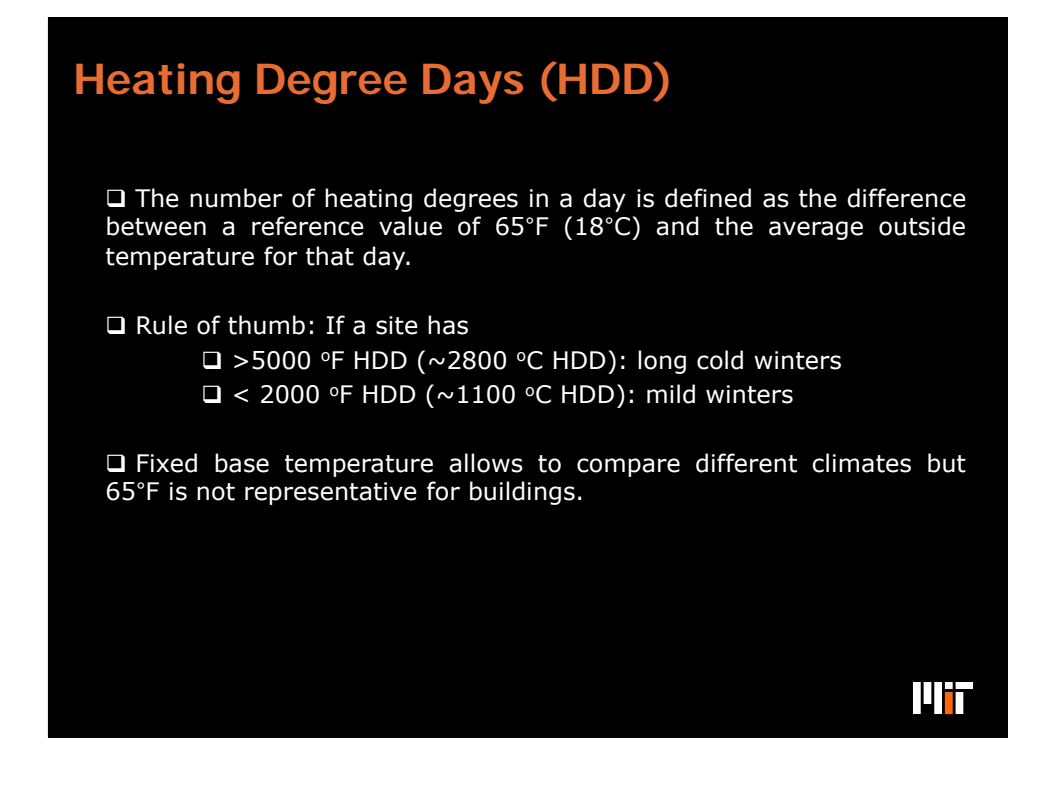

### **Cooling Degree Days (CDD)**

 $\Box$  The number of cooling degrees in a day is defined as the difference between a reference value of 65°F (20 $^{\circ}$ C) and the average outside temperature for that day.

 $\Box$  Rule of thumb: If a site has  $\Box$  >1500 °F CDD (~800 °C CDD): long hot summers  $\Box$  < 500 °F CDD ( $\sim$  300 °C CDD): mild summers

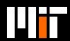

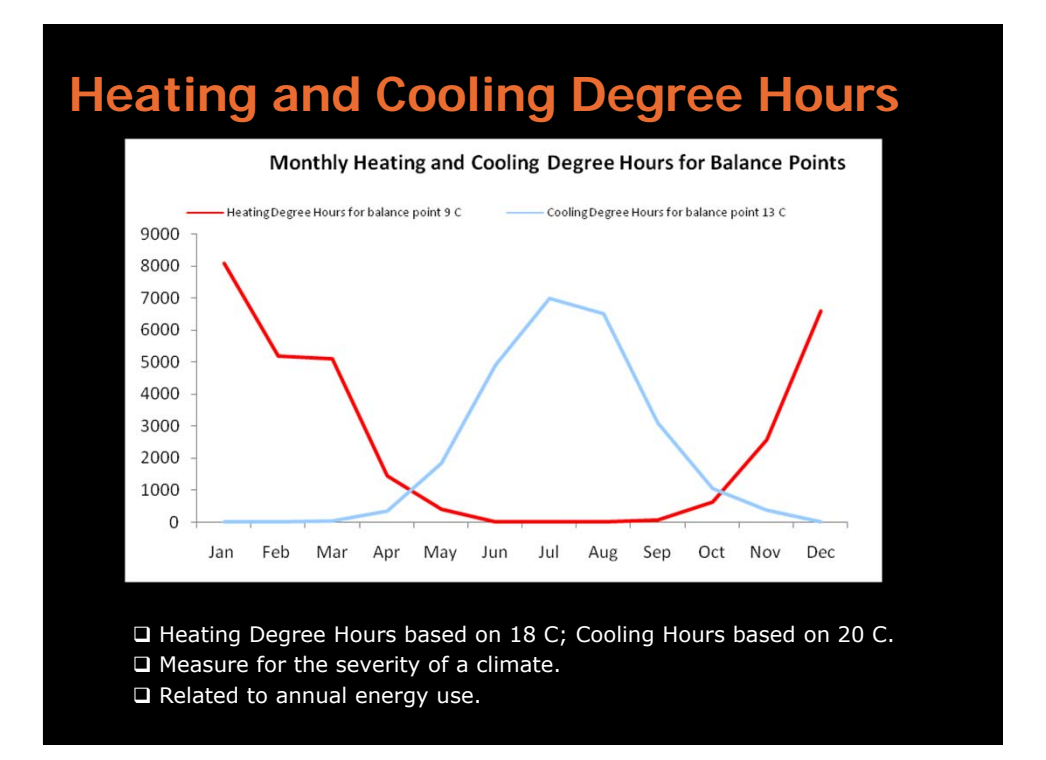

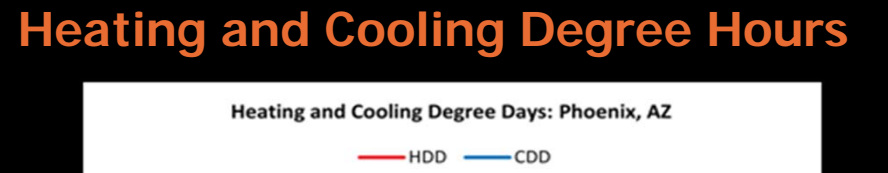

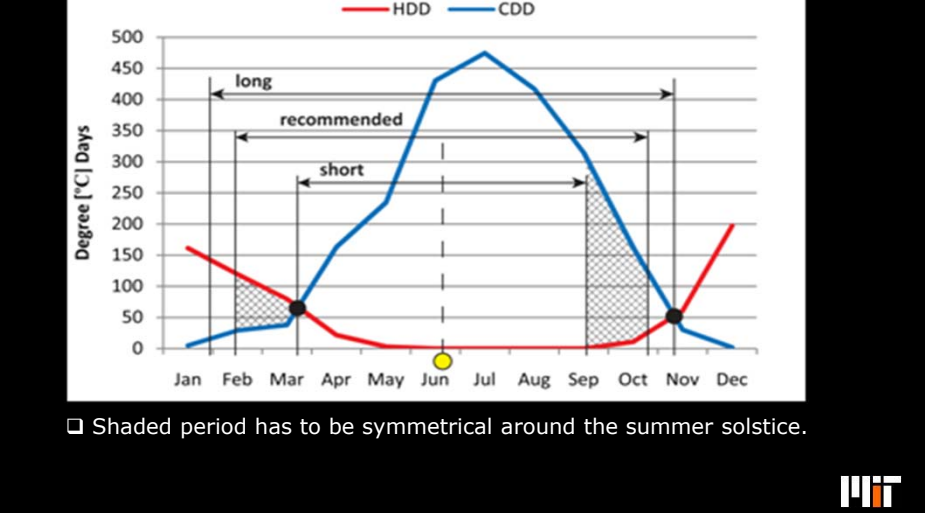

#### **(1) When is it desirable to have direct solar radiation incident on a window?**

Find a start and end date for the shading period:

- □ Option 1: The cooling period lasts from March 21 to September 21.
- Option 2: Crossover between heating and cooling degree hours.
- Option 3: Crossover between heating and cooling loads.

ШT

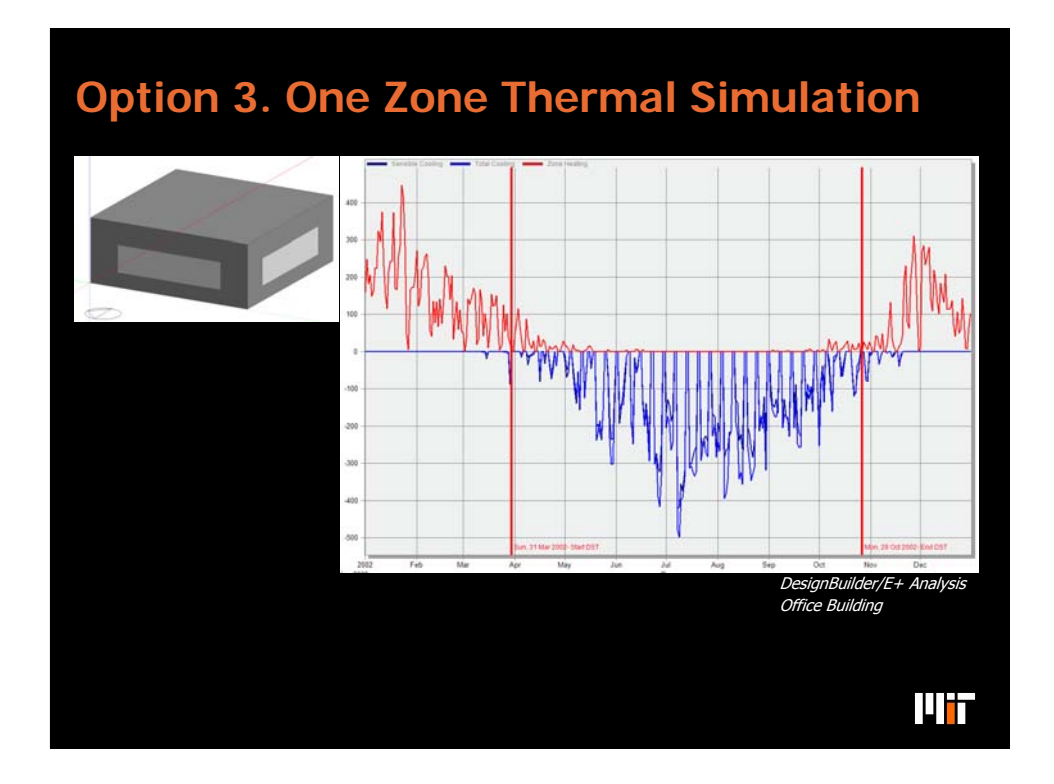

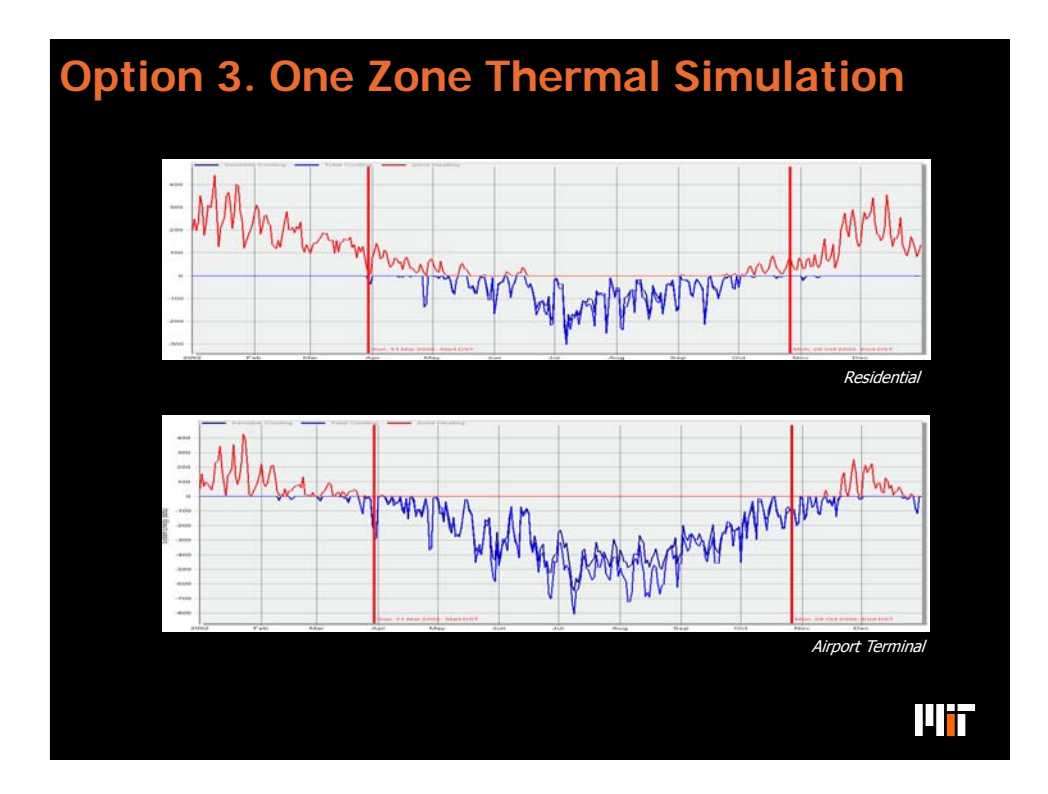

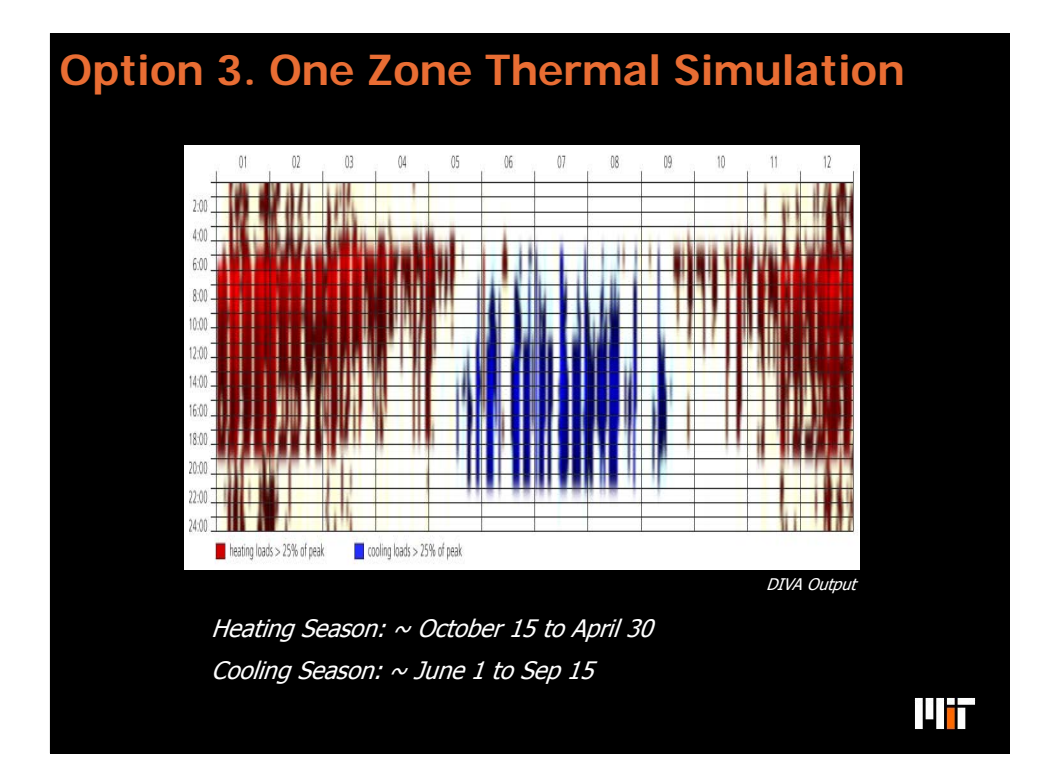

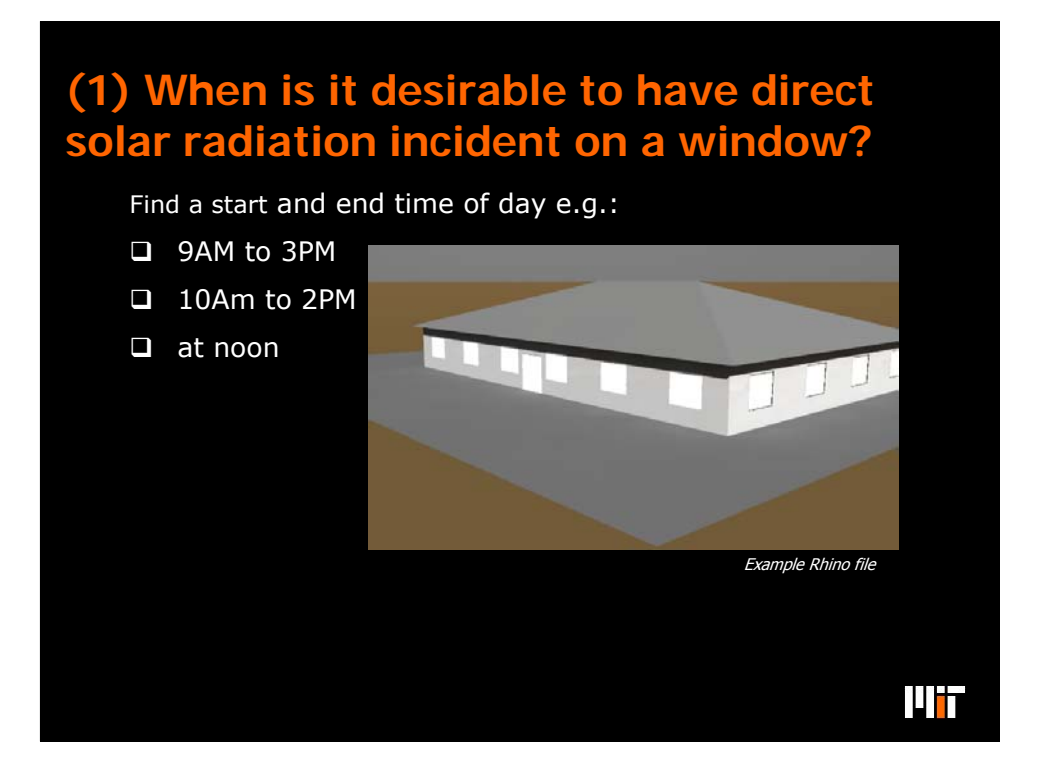

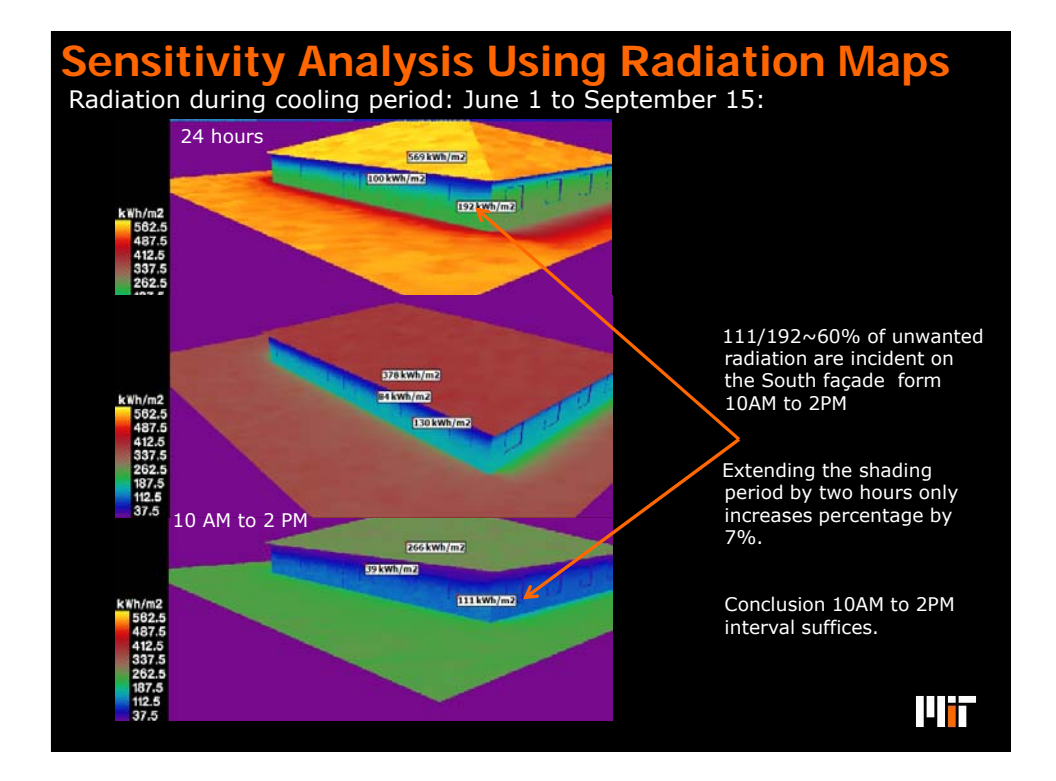

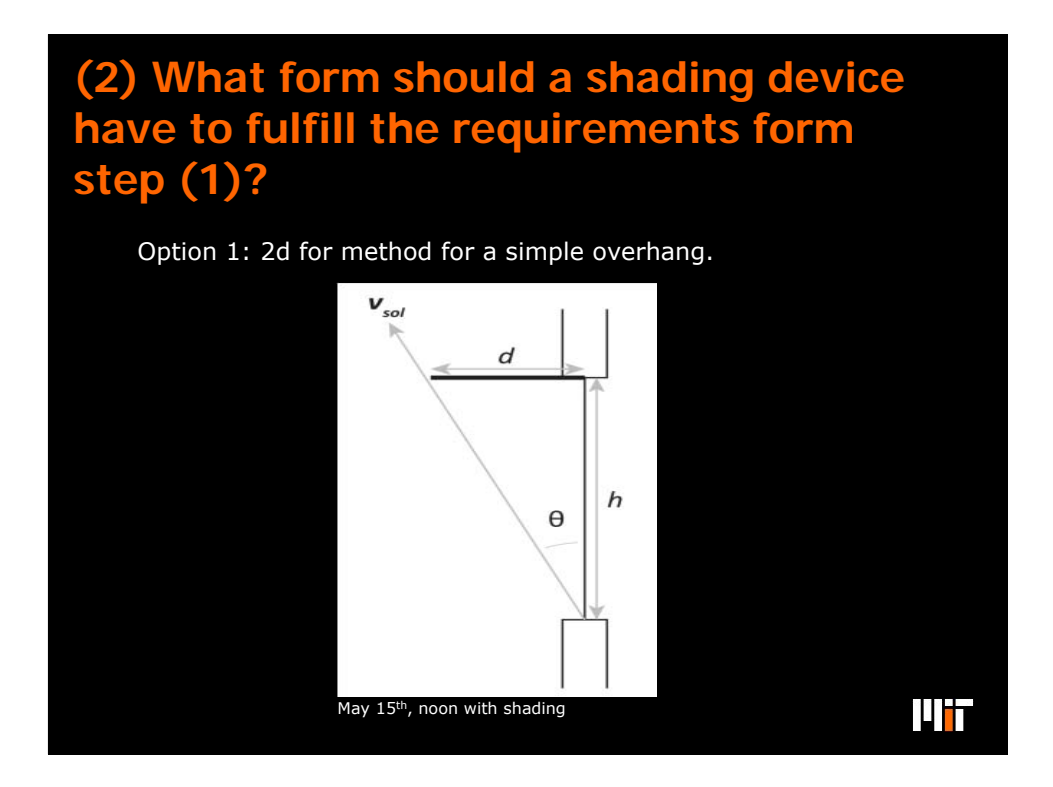

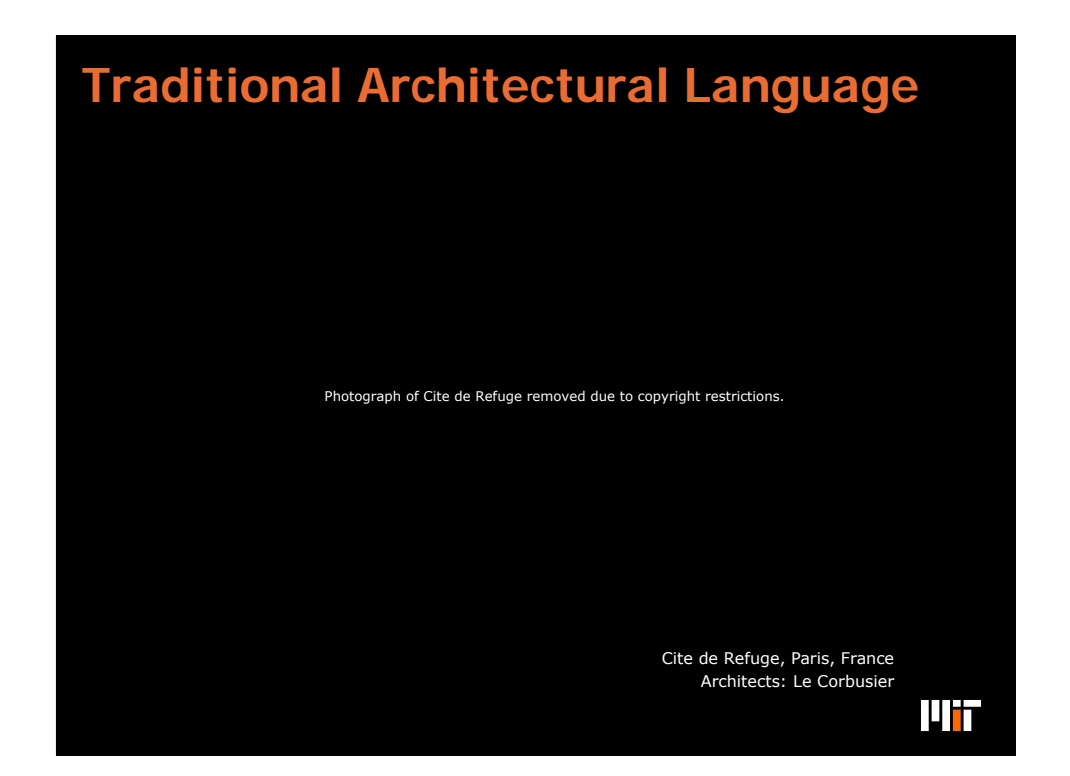

**(2) What form should a shading device have to fulfill the requirements form step (1)?** 

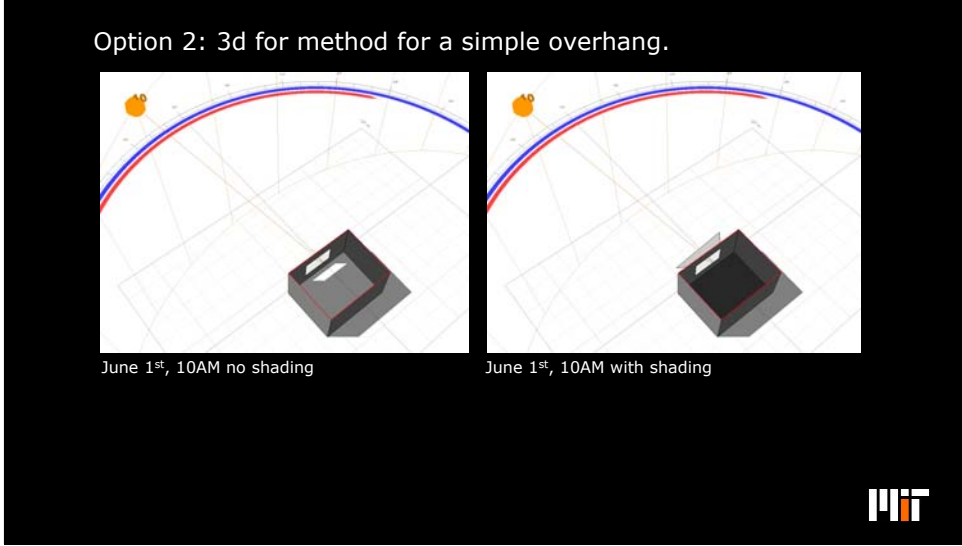

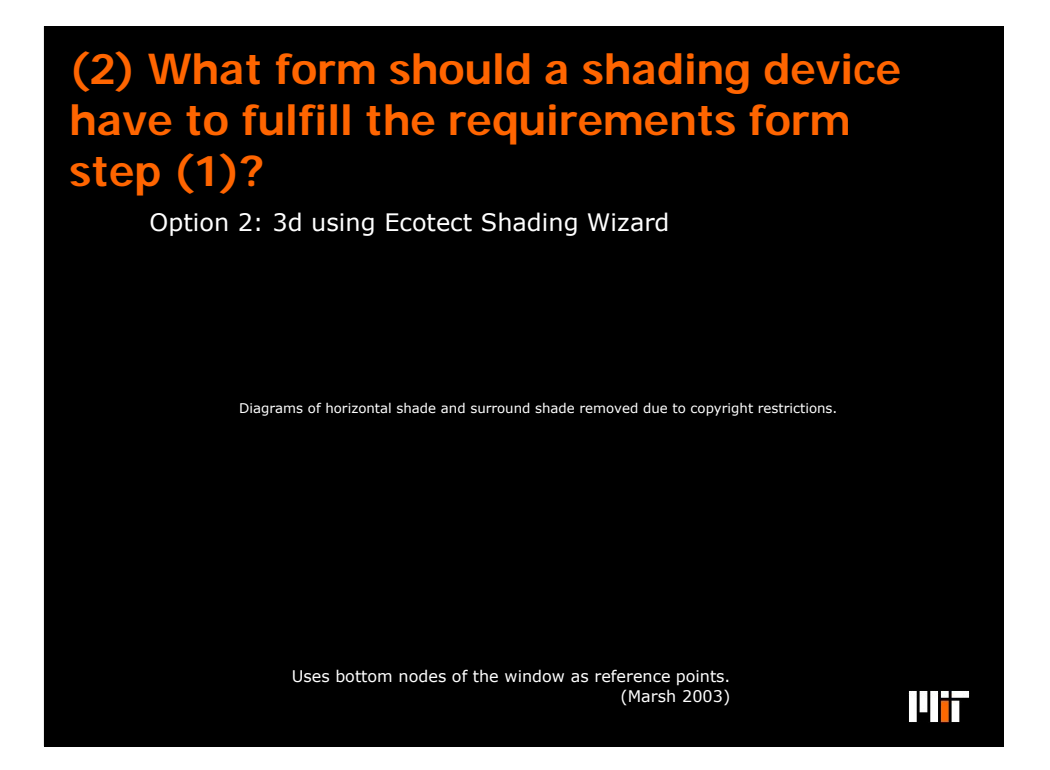

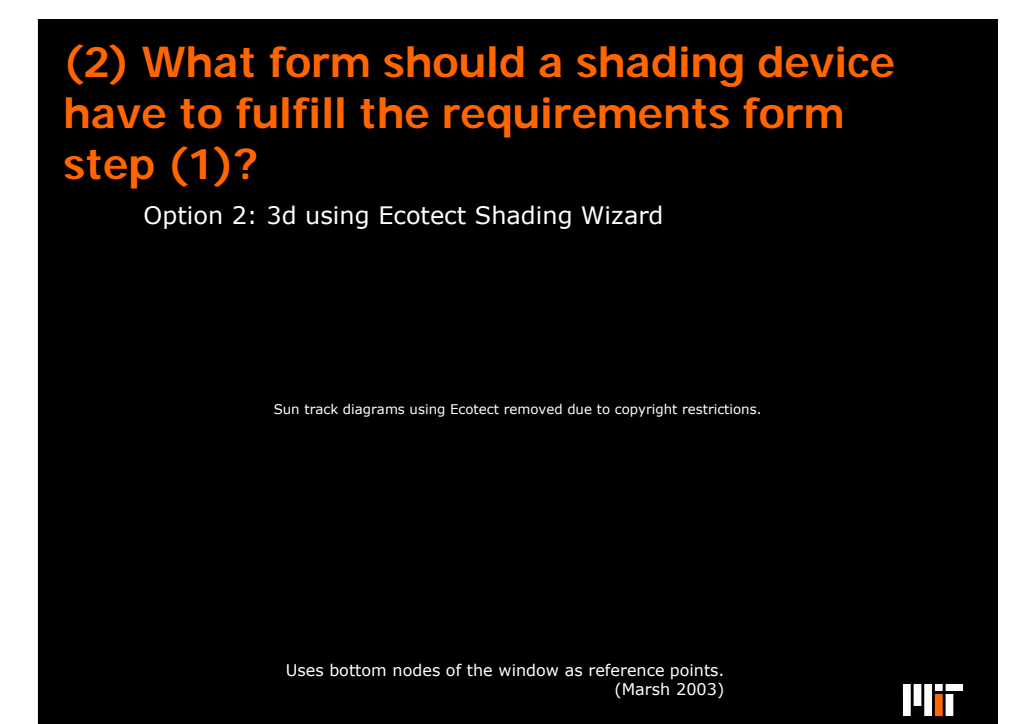

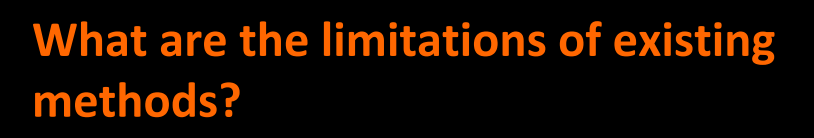

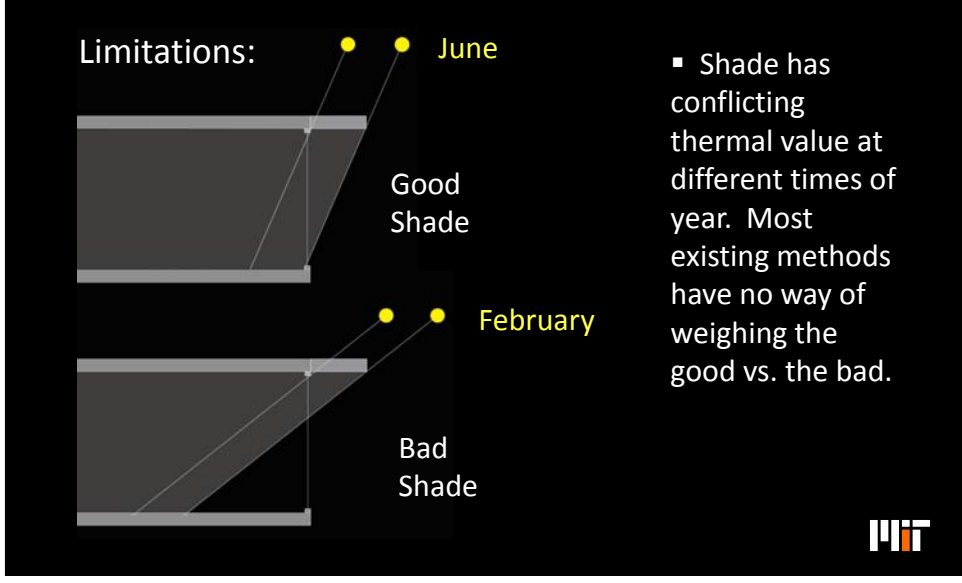

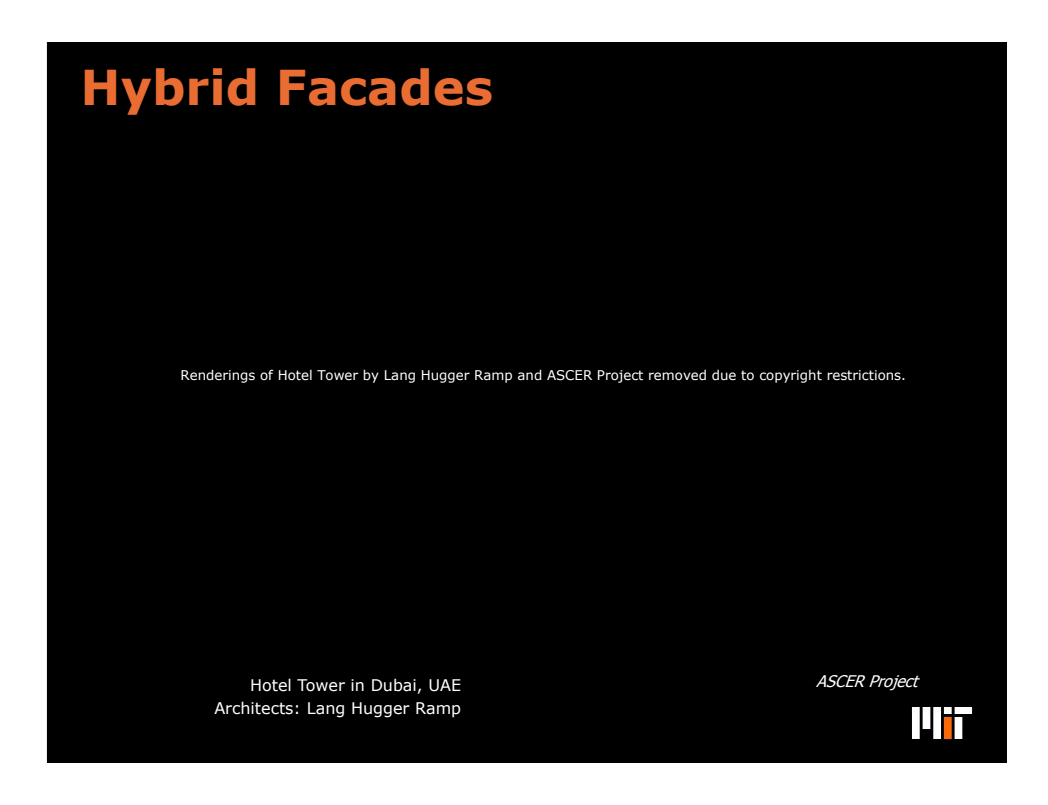

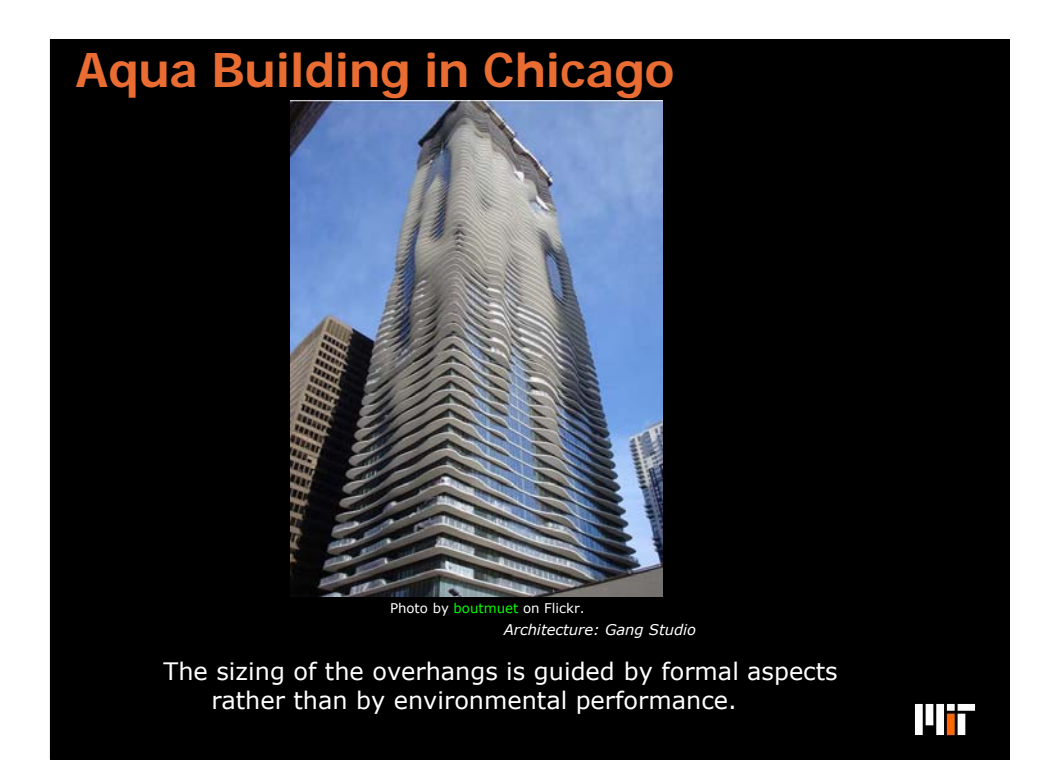

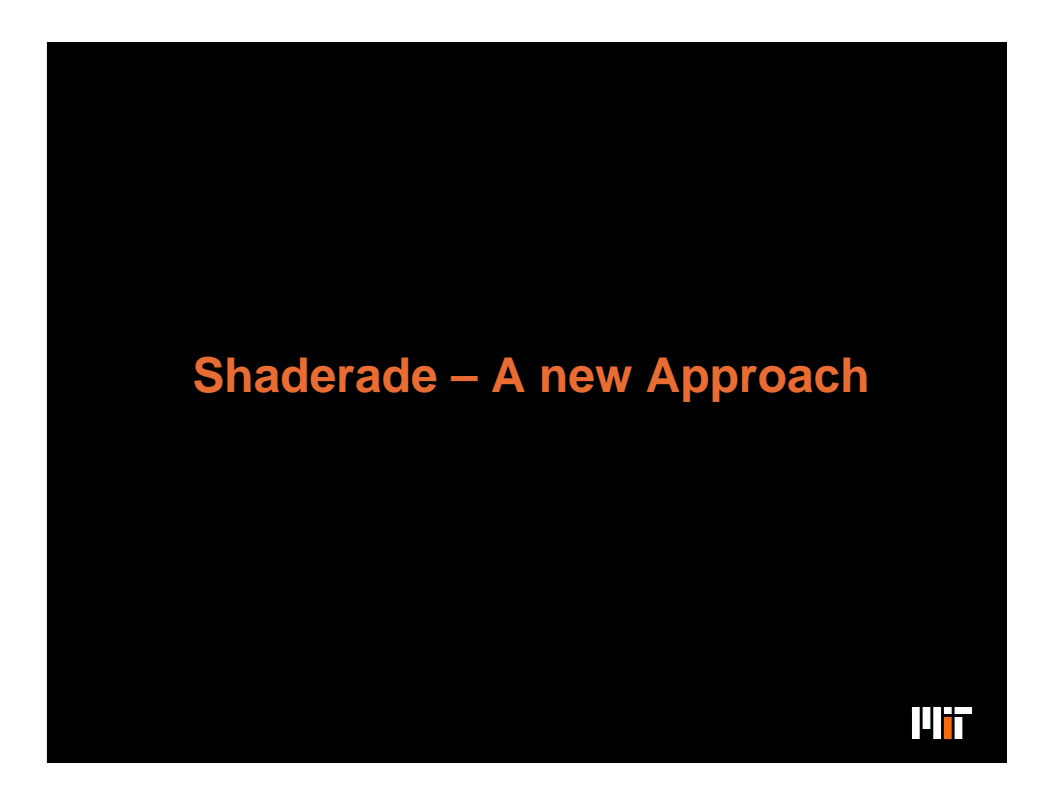

#### Static Exterior Shading: SHADERADE

 New Approach: Break shading volumes / surfaces into small pixels, and assess the thermal value of one pixel at a time.

 For speed, we run *one* thermal simulation of the space without shading, and then cast solar rays to find all hours during which a pixel casts direct shade on a window. Based on loads and transmitted solar gains at those hours, the pixel is given credit for reducing cooling or punished for increasing heating.

Paper: J Sargent, J Niemasz, C F Reinhart, SHADERADE: Combining Rhinoceros and EnergyPlus for the design of static exterior shading<br>devices", submitted to Building Simulation 2011, Sydney, November 2011.

14 i T

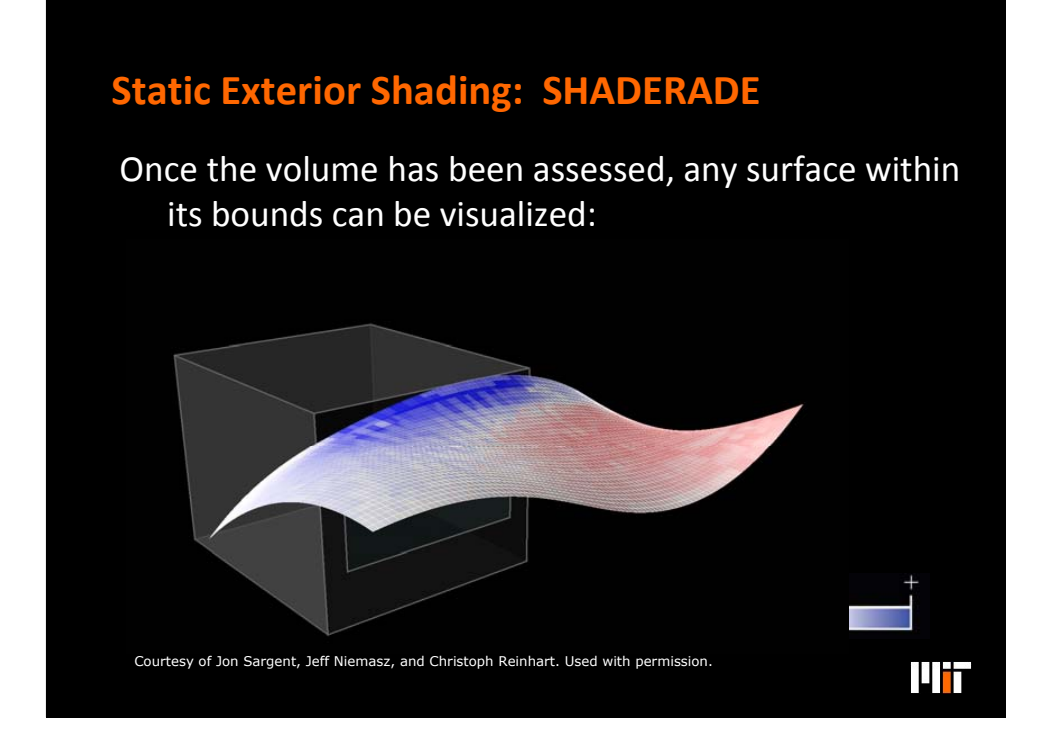

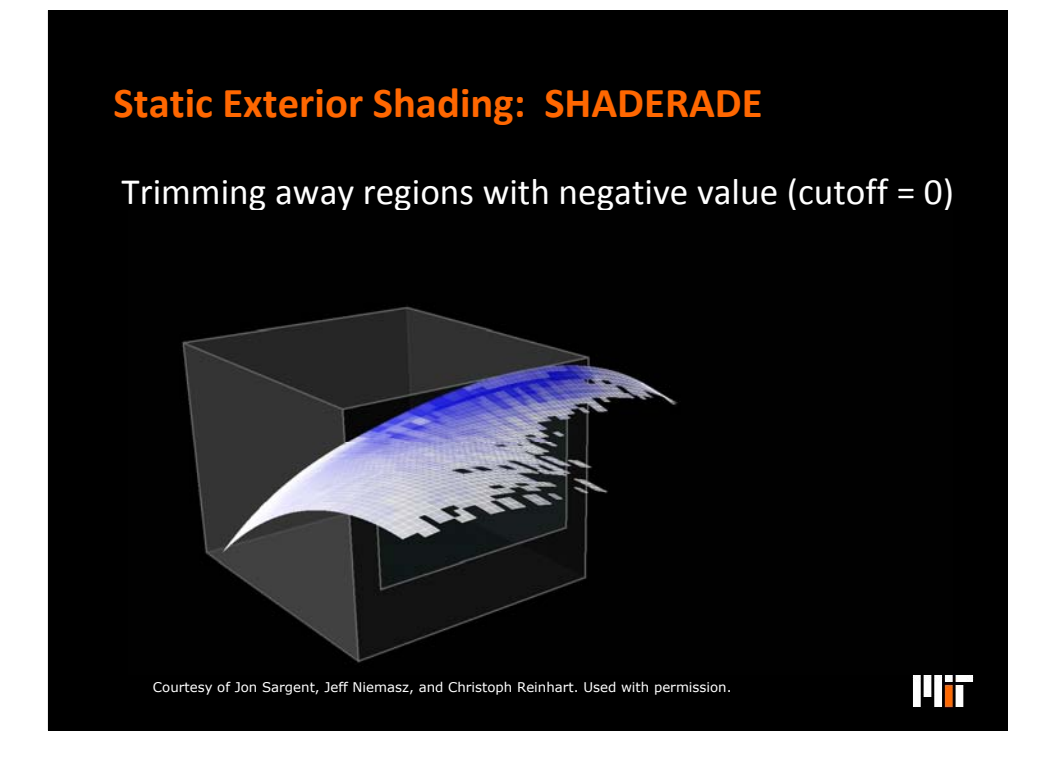

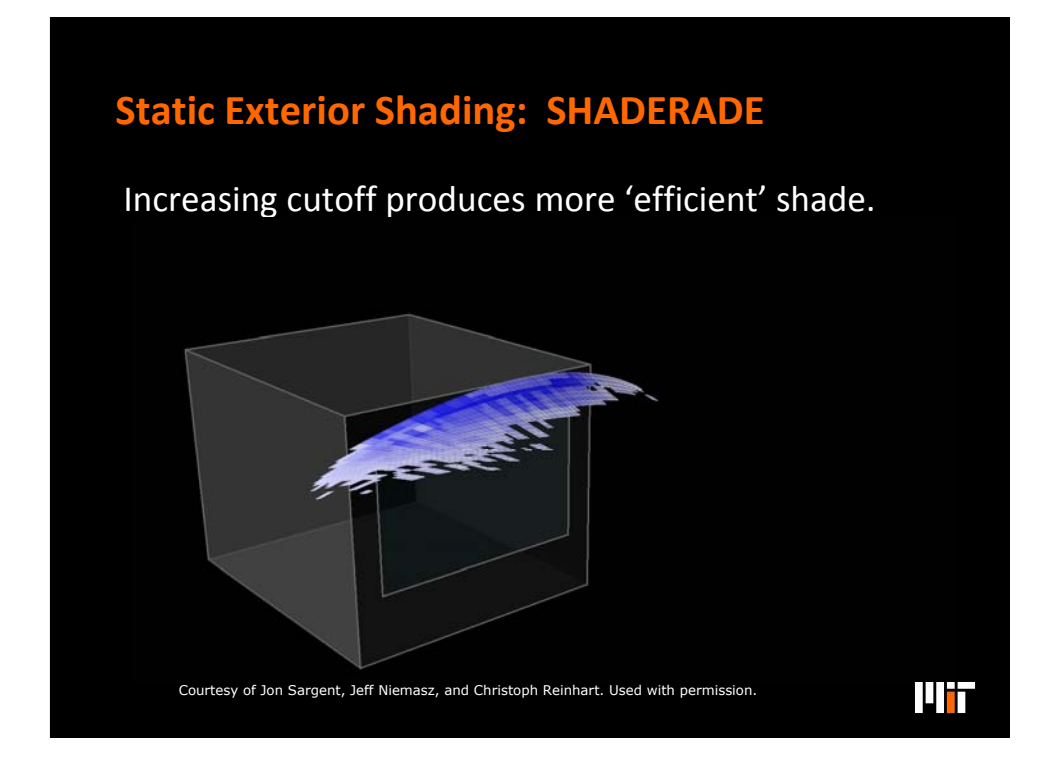

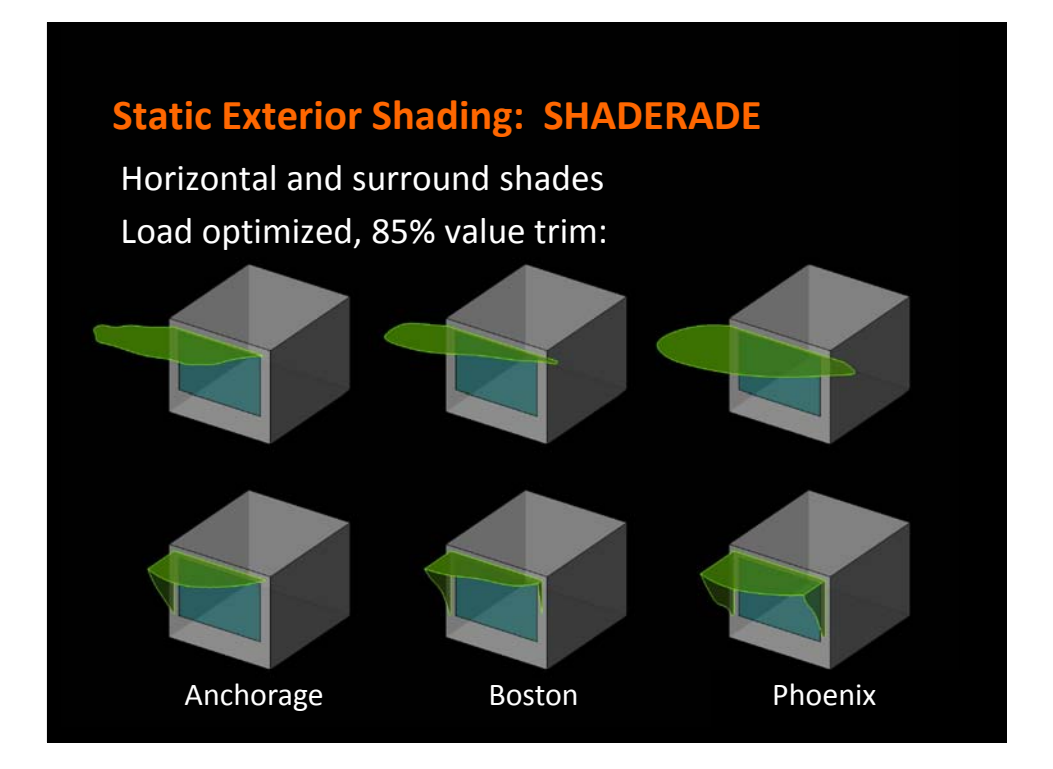

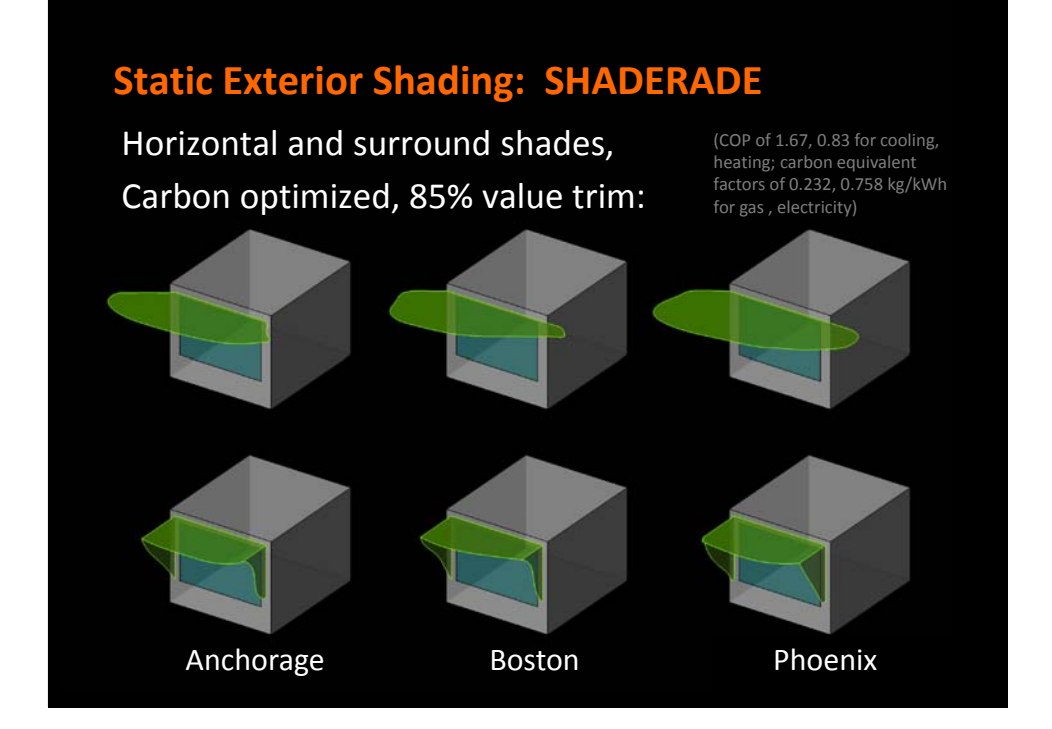

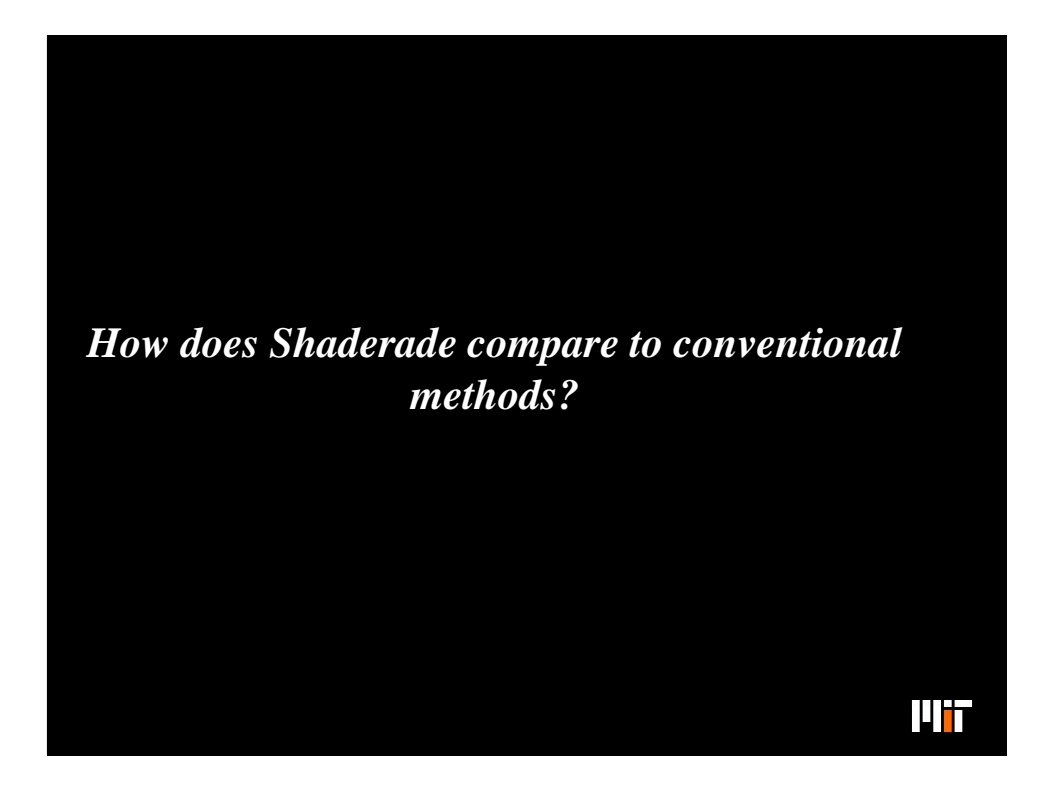

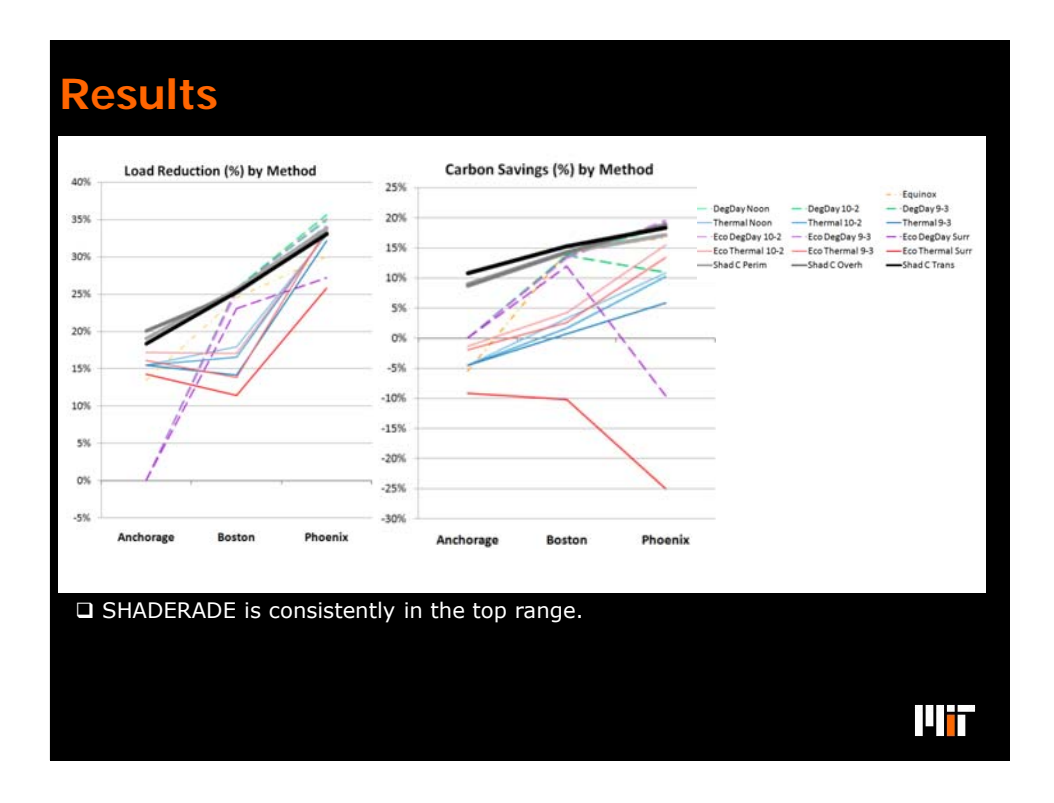

MIT OpenCourseWare <http://ocw.mit.edu>

4.430 Daylighting Spring 2012

For information about citing these materials or our Terms of Use, visit: <http://ocw.mit.edu/terms>.